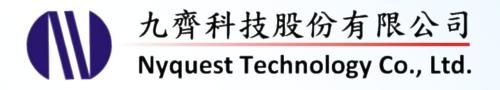

# **NY7 Series**

# Single-Chip 4-bit MCU with 8~24 I/O, 8-ch Speech/MIDI Synthesizer

# Version 1.5

May 7, 2018

NYQUEST TECHNOLOGY CO. reserves the right to change this document without prior notice. Information provided by NYQUEST is believed to be accurate and reliable. However, NYQUEST makes no warranty for any errors which may appear in this document. Contact NYQUEST to obtain the latest version of device specifications before placing your orders. No responsibility is assumed by NYQUEST for any infringement of patent or other rights of third parties which may result from its use. In addition, NYQUEST products are not authorized for use as critical components in life support devices/systems or aviation devices/systems, where a malfunction or failure of the product may reasonably be expected to result in significant injury to the user, without the express written approval of NYQUEST.

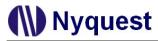

# **Revision History**

| Version | Date       | Description                                                                                                    | Modified Page                 |
|---------|------------|----------------------------------------------------------------------------------------------------|-------------------------------|
| 1.0     | 2013/06/28 | Formal release.                                                                                                    |                               |
| 1.1     | 2013/08/16 | <ol> <li>Add 4 mask options for Push-Pull analog volume adjustment.</li> <li>Revise the description of <i>Chapter 2.10.1 Speech Synthesis</i>.</li> <li>Provide the example code of ramp-up/ramp-down for DAC output.</li> <li>Flag Z will not be affected by instruction MVLA.</li> <li>Instruction LDPR, RBDPR, RDN and RDNI belong to category of "Other Instructions".</li> </ol> | 7, 25<br>23<br>51<br>56<br>57 |
| 1.2     | 2014/01/02 | Modify Data Transfer Instruction.                                                                                                    | 16, 63                        |
| 1.3     | 2014/08/27 | <ol> <li>Modify the default value of weak input pull-high resistor.</li> <li>Modify RRC and RLC command.</li> </ol>                                                                                                    | 10, 21<br>66                  |
| 1.4     | 2015/07/30 | Modify Instruction "RET" is 2-word.                                                                                                    | 58, 81                        |
| 1.5     | 2018/05/07 | Add Instruction "MPG".                                                                                                    | 58, 59, 83                    |

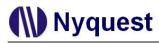

# Table of Contents

| Chapter 1. Introduction                                     | 6  |
|-------------------------------------------------------------|----|
| 1.1 General Description                                     | 6  |
| 1.2 Features                                                | 6  |
| 1.3 Product List                                            | 8  |
| 1.4 Block Diagram                                           | 9  |
| 1.5 Pad Description                                         |    |
| 1.6 Electrical Characteristics                              |    |
| 1.6.1 Absolute Maximum Rating                               | -  |
| 1.6.2 DC Characteristics                                    |    |
|                                                             |    |
| Chapter 2. Hardware Architecture                            |    |
| 2.1 Overview                                                | 11 |
| 2.1.1 Function Block Diagram                                |    |
| 2.1.2 Hardware Summary Table                                |    |
| 2.2 Clock Generator                                         |    |
| 2.3 System Reset                                            | 12 |
| 2.3.1 Power-On Reset (POR)                                  | 12 |
| 2.3.2 Low Voltage Reset (LVR)                               |    |
| 2.3.3 Watch-Dog Timer Reset (WDTR)                          |    |
| 2.3.4 I/O Port External Reset                               |    |
| 2.4 Address Pointer                                         | 13 |
| 2.4.1 Program Counter (PC)                                  |    |
| 2.4.2 Stack (STK)                                           |    |
| 2.4.3 Multi-function Register Pointer (RPT)                 |    |
| 2.4.4 Head Voice Pointer (HVPR) & Tail Voice Pointer (TVPR) |    |
| 2.4.5 Data Pointer (DPR)                                    |    |
| 2.5 Arithmetic Logic Unit (ALU)                             |    |
| 2.5.1 ALU Instruction Summary                               |    |
| 2.5.2 ALU Related Status Flag                               |    |
| 2.6 Memory Organization                                     |    |
| 2.6.1 ROM                                                   |    |
| 2.6.2 RAM                                                   |    |
| 2.7 I/O Ports                                               | 19 |
| 2.7.1 Pull-High Input Mode                                  |    |
| 2.7.2 Floating Input Mode                                   |    |
| 2.7.3 Output Mode                                           |    |
| 2.7.4 I/O Pin Mask Option                                   |    |
| 2.8 Infrared Transmitter                                    | 22 |

# Nyquest

| 2.9 Interrupt Generator                      | 22 |
|----------------------------------------------|----|
| 2.10 Audio Synthesizer Structure             | 23 |
| 2.10.1 Speech Synthesis                      |    |
| 2.10.2 MIDI Synthesis                        |    |
| 2.10.3 PH Value                              | 24 |
| 2.10.4 Audio Output                          |    |
| 2.10.5 Envelope Control                      |    |
| 2.10.6 Volume Control                        | 26 |
| Chapter 3. System Control                    | 27 |
| 3.1 Introduction of System Function Register | 27 |
| 3.2 RPT                                      | 29 |
| 3.3 ROD                                      |    |
| 3.4 BANK                                     |    |
| 3.5 XMD                                      |    |
| 3.6 I/O Ports Register                       |    |
| 3.7 INT                                      |    |
| 3.8 Audio Control Register                   |    |
| -                                            |    |
| 3.8.1 CHARC                                  |    |
| 3.8.2 VOL<br>3.8.3 ONOFF                     |    |
| 3.8.4 AUD                                    |    |
| 3.8.5 CHNO                                   |    |
| 3.8.6 ENVL & ENVH                            |    |
| 3.8.7 DECMD                                  |    |
| 3.9 Register Without Address Mapping         |    |
| 3.9.1 PAGE                                   |    |
| 3.9.2 Head Play Flag                         |    |
| 3.9.3 Play Flag                              |    |
| 3.9.4 PH Value Setting                       |    |
| 3.9.5 Mixer Data                             |    |
| 3.10 Audio Playback                          |    |
| 3.10.1 Voice Playback                        |    |
| 3.10.2 Melody Playback, Head-Only Mode       |    |
| 3.10.3 Melody Playback, Tail-Only Mode       |    |
| 3.10.4 Melody Playback, Head+Tail Mode       |    |
| 3.10.5 Ramp-up/Ramp-down Procedure for DAC   |    |
| 3.11 Power Saving Mode                       |    |
| 3.11.1 Slow Mode                             | 55 |
| 3.11.2 Halt Mode                             | 55 |

# Nyquest

| Chapter 4. Instruction Set       |    |
|----------------------------------|----|
| 4.1 Instruction Classified Table | 57 |
| 4.2 Instruction Descriptions     | 60 |
| 4.2.1 Arithmetic Instructions    |    |
| 4.2.2 Conditional Instructions   |    |
| 4.2.3 Audio Instructions         |    |
| 4.2.4 Other Instructions         |    |

# **Chapter 1. Introduction**

# **1.1 General Description**

The NY7 series IC is a powerful 4-bit micro-controller based sound processor. There are 8 channels that are configured as speech or MIDI, and all of these 8 channels or part of them can be played with speech or MIDI simultaneously. By using the high fidelity 6-bit ADPCM speech/ MIDI timbre synthesis algorithm with up to 44.1KHz sample rate, NY7 can produce near-CD quality voices. As NY7 is specially designated for MIDI synthesis application, it provides Attack-Decay-Sustain-Release method (ADSR) with 256-level envelope for Patch (instrument) synthesis. NY7 can precisely synthesize any tone frequency of MIDI with +/- 0.5% accurate internal oscillation and automatic Tone-Calibration. Therefore NY7 melody quality is very close to real instrument.

Moreover, NY7 is equipped with new Nyquest's developed high-quality noise filtering algorithm of 128KHz over-sampling, which can remove noise in order to improve speech and melody quality greatly. Up to 16-level digital volume can be applied to final synthetic speech or melody that is tailored for applications of volume adjustment. NY7A provides two kinds of audio outputs with fine resolution, one is 13-bit current-type D/A converter (DAC) and the other is 12-bit Pulse-Width-Modulation (PWM). NY7B/NY7C provide two kinds of audio outputs with fine resolution, one is 13-bit current is 13-bit current-type D/A converter (DAC) and the other is 13-bit current-type D/A converter (DAC). Therefore NY7 speech/melody quality is the best choice among all solutions.

The RISC MCU architecture is very easy to program and control, various applications can be easily implemented. There are 74 instructions, and most of them are executed in single cycle. Besides normal operation mode, NY7 also provides Halt mode (or Sleep mode) and Slow mode to minimize power dissipation.

# 1.2 Features

- Wide operating voltage range: 2.0V to 5.5V.
- 4-bit RISC type micro-controller with 74 instructions.
- NY7A have 9 items. 192K x 12-bit ROM is the maximum size.
- NY7B have 10 items. 256K x 12-bit ROM is the maximum size.
- NY7C have 19 items. 1536K x 12-bit ROM is the maximum size.
- 448x4-bit RAM, divided into 2 pages.
- Up to 4MHz system clock for instruction execution.
- Slow mode to operate with low power consumption (+/-3% accuracy).
- Halt mode to save power, less than 1uA@3V standby current.

# Nyquest

- Built-in RC oscillation is accurate with +/- 0.5% frequency deviation.
- Low voltage reset (LVR=1.9V) and watch-dog reset (WDT) are supported to protect the system.
- One interrupt entrance for multiple interrupt sources with an independent stack.
- Up to 24 flexible Bi-direction I/Os. Direction of each I/O is independently controlled by individual register bit.
- Each Bi-direction I/O pin can be optioned as different input and output function. For the input option, users can select one of three kinds of option: input with pull-high resistor, input without pull-high resistor, or input with register-controlled pull-high resistor (high-to-low wakeup only). For the output option, users can select one of three kinds of option: output with normal drive current and normal sink current, large sink current or constant sink current.
- Shared pins to provide IR carrier and external reset feature:

| Shared Pin Function    | NY7AxxxA  | NY7BxxxA  | NY7CxxxA  |
|------------------------|-----------|-----------|-----------|
| IR carrier (IR)        | PB2/IR    | PD2/IR    | PF2/IR    |
| External reset (Reset) | PB3/Reset | PD3/Reset | PF3/Reset |

- Selection of IR carrier frequency and data high/low IR output is supported.
- Maximum of 8 channels can be played simultaneously, each channel can be arbitrarily assigned as speech or MIDI channel.
- New high fidelity 6-bit ADPCM speech synthesis algorithm and ADSR with 256-step envelope for MIDI synthesis.
- Patented noise filtering algorithm with 128KHz over sampling to enhance signal-to-noise ratio and provide excellent sound quality without ROM size increase.
- 16-level digital volume control for synthetic speech/melody.
- Built-in hardware automatic Tone-Calibration of near-zero frequency deviation for precise tone frequency.
- High quality 13-bit D/A converter, 12-bit PWM driver or 13-bit Push-Pull amplifier audio output with 4-level mask-option analog volume of 100%, 83%, 66% and 50%. (*Push-Pull output power Pout=1.3W@Vdd=5V*, THD+N=10%, F=1kHz, RL=4Ω.)
- PWM driver can be normal PWM or Ultra PWM.

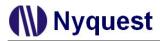

# **1.3 Product List**

| P/N      | Voice Duration<br>@6KHz (sec)ROM Size<br>(bit)Program ROM<br>Size (bit)I/O |            | I/O      | PWM | DAC    | Push-<br>Pull |        |
|----------|----------------------------------------------------------------------------|------------|----------|-----|--------|---------------|--------|
| NY7A004A | 4.5                                                                        | 16K x 12   | 16K x 12 | 8   | 12-bit | 13-bit        | -      |
| NY7A007A | 7.2                                                                        | 24K x 12   | 24K x 12 | 8   | 12-bit | 13-bit        | -      |
| NY7A010A | 9.9                                                                        | 32K x 12   | 32K x 12 | 8   | 12-bit | 13-bit        | -      |
| NY7A016A | 15.4                                                                       | 48K x 12   | 48K x 12 | 8   | 12-bit | 13-bit        | -      |
| NY7A021A | 20.8                                                                       | 64K x 12   | 64K x 12 | 8   | 12-bit | 13-bit        | -      |
| NY7A032A | 31.8                                                                       | 96K x 12   | 64K x 12 | 8   | 12-bit | 13-bit        | -      |
| NY7A043A | 42.7                                                                       | 128K x 12  | 64K x 12 | 8   | 12-bit | 13-bit        | -      |
| NY7A054A | 53.6                                                                       | 160K x 12  | 64K x 12 | 8   | 12-bit | 13-bit        | -      |
| NY7A065A | 64.5                                                                       | 192K x 12  | 64K x 12 | 8   | 12-bit | 13-bit        | -      |
| NY7B007A | 7.2                                                                        | 24K x 12   | 24K x 12 | 16  | -      | 13-bit        | 13-bit |
| NY7B010A | 9.9                                                                        | 32K x 12   | 32K x 12 | 16  | -      | 13-bit        | 13-bit |
| NY7B016A | 15.4                                                                       | 48K x 12   | 48K x 12 | 16  | -      | 13-bit        | 13-bit |
| NY7B021A | 20.8                                                                       | 64K x 12   | 64K x 12 | 16  | -      | 13-bit        | 13-bit |
| NY7B032A | 31.8                                                                       | 96K x 12   | 64K x 12 | 16  | -      | 13-bit        | 13-bit |
| NY7B043A | 42.7                                                                       | 128K x 12  | 64K x 12 | 16  | -      | 13-bit        | 13-bit |
| NY7B054A | 53.6                                                                       | 160K x 12  | 64K x 12 | 16  | -      | 13-bit        | 13-bit |
| NY7B065A | 64.5                                                                       | 192K x 12  | 64K x 12 | 16  | -      | 13-bit        | 13-bit |
| NY7B076A | 75.5                                                                       | 224K x 12  | 64K x 12 | 16  | -      | 13-bit        | 13-bit |
| NY7B087A | 86.4                                                                       | 256K x 12  | 64K x 12 | 16  | -      | 13-bit        | 13-bit |
| NY7C010A | 9.9                                                                        | 32K x 12   | 32K x 12 | 24  | -      | 13-bit        | 13-bit |
| NY7C016A | 15.4                                                                       | 48K x 12   | 48K x 12 | 24  | -      | 13-bit        | 13-bit |
| NY7C021A | 20.8                                                                       | 64K x 12   | 64K x 12 | 24  | -      | 13-bit        | 13-bit |
| NY7C032A | 31.8                                                                       | 96K x 12   | 64K x 12 | 24  | -      | 13-bit        | 13-bit |
| NY7C043A | 42.7                                                                       | 128K x 12  | 64K x 12 | 24  | -      | 13-bit        | 13-bit |
| NY7C054A | 53.6                                                                       | 160K x 12  | 64K x 12 | 24  | -      | 13-bit        | 13-bit |
| NY7C065A | 64.5                                                                       | 192K x 12  | 64K x 12 | 24  | -      | 13-bit        | 13-bit |
| NY7C076A | 75.5                                                                       | 224K x 12  | 64K x 12 | 24  | -      | 13-bit        | 13-bit |
| NY7C087A | 86.4                                                                       | 256K x 12  | 64K x 12 | 24  | -      | 13-bit        | 13-bit |
| NY7C110A | 111.0                                                                      | 328K x 12  | 64K x 12 | 24  | -      | 13-bit        | 13-bit |
| NY7C130A | 130.1                                                                      | 384K x 12  | 64K x 12 | 24  | -      | 13-bit        | 13-bit |
| NY7C150A | 151.9                                                                      | 448K x 12  | 64K x 12 | 24  | -      | 13-bit        | 13-bit |
| NY7C170A | 173.8                                                                      | 512K x 12  | 64K x 12 | 24  | -      | 13-bit        | 13-bit |
| NY7C220A | 222.9                                                                      | 656K x 12  | 64K x 12 | 24  | -      | 13-bit        | 13-bit |
| NY7C260A | 261.1                                                                      | 768K x 12  | 64K x 12 | 24  | -      | 13-bit        | 13-bit |
| NY7C305A | 304.8                                                                      | 896K x 12  | 64K x 12 | 24  | -      | 13-bit        | 13-bit |
| NY7C345A | 348.5                                                                      | 1024K x 12 | 64K x 12 | 24  | -      | 13-bit        | 13-bit |
| NY7C450A | 457.8                                                                      | 1344K x 12 | 64K x 12 | 24  | -      | 13-bit        | 13-bit |
| NY7C520A | 523.3                                                                      | 1536K x 12 | 64K x 12 | 24  | -      | 13-bit        | 13-bit |

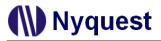

# 1.4 Block Diagram

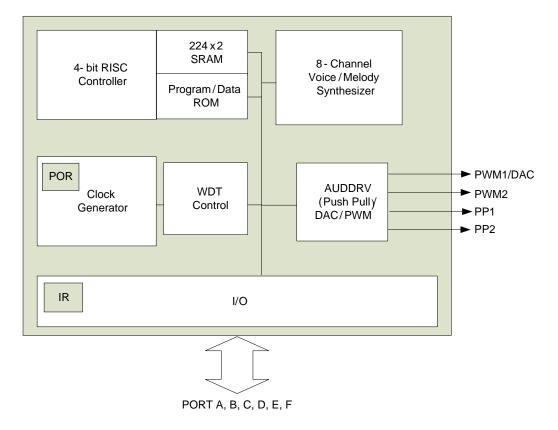

# **1.5 Pad Description**

| Pin      | ATTR. | Description               |  |
|----------|-------|---------------------------|--|
| VDD#     | Power | Positive power            |  |
| GND#     | Power | Negative power            |  |
| PWM1/DAC | 0     | PWM1 output or DAC output |  |
| PWM2     | 0     | PWM2 output               |  |
| PP1      | 0     | Push-Pull output          |  |
| PP2      | 0     | Push-Pull output          |  |
| PA0~3    | I/O   | Bit 0~3 for Port A        |  |
| PB0~3    | I/O   | Bit 0~3 for Port B        |  |
| PC0~3    | I/O   | Bit 0~3 for Port C        |  |
| PD0~3    | I/O   | Bit 0~3 for Port D        |  |
| PE0~3    | I/O   | Bit 0~3 for Port E        |  |
| PF0~3    | I/O   | Bit 0~3 for Port F        |  |

\* NY7A: PA0~PB3, there is no Push-Pull output (PP1 & PP2).

\* NY7B: PA0~PD3, there is no PWM output (PWM1 & PWM2).

\* NY7C: PA0~PF3, there is no PWM output (PWM1 & PWM2).

# **1.6 Electrical Characteristics**

The following table lists the electrical characteristics of the NY7 EV chip. All the product's properties must refer to each part's datasheet.

### 1.6.1 Absolute Maximum Rating

| Symbol              | Parameter             | Rated Value        | Unit |
|---------------------|-----------------------|--------------------|------|
| $V_{DD}$ - $V_{SS}$ | Supply voltage        | -0.5 ~ +6.0        | V    |
| V <sub>IN</sub>     | Input voltage         | Vss-0.3V ~ Vdd+0.3 | V    |
| T <sub>OP</sub>     | Operating Temperature | 0 ~ +70            | °C   |
| T <sub>ST</sub>     | Storage Temperature   | -25 ~ +85          | °C   |

# **1.6.2 DC Characteristics**

| Symbol          | Para                    | imeter         | VDD         | Min.           | Тур.       | Max. | Unit               | Condition                                  |  |  |
|-----------------|-------------------------|----------------|-------------|----------------|------------|------|--------------------|--------------------------------------------|--|--|
| V <sub>DD</sub> | Operatir                | ng voltage     |             | 2.0            | 3.0        | 5.5  | V                  | 4MHz.                                      |  |  |
| I <sub>SB</sub> |                         | Halt mode      | 3.0         |                |            | 1    | uA                 | Sleep, no load.                            |  |  |
|                 | Supply                  |                | 4.5         |                | 000        | 1    |                    |                                            |  |  |
| I <sub>SL</sub> | Supply<br>current       | Slow mode      | 3.0<br>4.5  |                | 300<br>600 |      | uA                 | Slow, no load.                             |  |  |
|                 | Current                 |                | 3.0         |                | 5          |      |                    |                                            |  |  |
| I <sub>OP</sub> |                         | Normal mode    | 4.5         |                | 8          |      | mA                 | 4MHz, no load.                             |  |  |
|                 |                         | Weak           | 3.0         |                | 2.5        |      |                    |                                            |  |  |
|                 | Input current           | (1.2M ohms)    | 4.5         |                | 7.4        |      | uA                 |                                            |  |  |
| IIL             | (Internal<br>pull-high) | Strong         | 3.0         |                | 30         |      | uA                 | V <sub>IL</sub> =0V                        |  |  |
|                 | pui ngn)                | (100k ohms)    | 4.5         |                | 75         |      | uA                 |                                            |  |  |
| I <sub>OH</sub> | Output b                | igh current    | 3.0         |                | -7         |      | mA                 | V <sub>OH</sub> =2.0V                      |  |  |
| ЧОН             | Output II               | ightent        | 4.5         |                | -11        |      |                    | V <sub>OH</sub> =3.5V                      |  |  |
|                 |                         | ow current     | 3.0         |                | 11         |      | mA                 |                                            |  |  |
|                 | (Norma                  | Il current)    | 4.5         |                | 17         |      |                    |                                            |  |  |
| I <sub>OL</sub> |                         | ow current     | 3.0         |                | 22         |      | mA V <sub>OL</sub> | V <sub>OL</sub> =1.0V                      |  |  |
| IOL             | (Large                  | current)       | 4.5         |                | 33         |      |                    | VOL-1.0V                                   |  |  |
|                 |                         | ow current     | 3.0         |                | 20         |      | mA                 |                                            |  |  |
|                 | (Consta                 | nt current)    | 4.5         |                | 21         |      |                    |                                            |  |  |
| IDAC            | DAC out                 | put current    | 3.0         |                | 1.4        |      | mA                 | Half-scale                                 |  |  |
|                 |                         | put current    | 3.0         |                | 60         |      | mA                 |                                            |  |  |
|                 | (Norm                   | al PWM)        | 4.5         |                | 100        |      |                    |                                            |  |  |
| PWM             | PWM out                 | put current    | 3.0         |                | 80         |      | ~ ^                |                                            |  |  |
|                 | (Ultra                  | PWM)           | 4.5         |                | 125        |      | mA                 | Load=8 ohms                                |  |  |
|                 | Duck Dull a             | Duch Dull a    | Duch Dull c | autout ourroat | 3.0        |      | 180                |                                            |  |  |
| I <sub>PP</sub> | Push-Pull C             | output current | 4.5         |                | 270        |      | mA                 |                                            |  |  |
| . = /=          | Frequency deviation     |                | 3.0         |                | 0.5        |      |                    | Fosc(3.0v)-Fosc(2.4v)<br>Fosc(3v)          |  |  |
| ∆F/F            |                         | age drop       | 4.5         |                | -0.5       |      | %                  | $\frac{Fosc(4.5v)-Fosc(3.0v)}{Fosc(4.5v)}$ |  |  |
| ∆F/F            | Frequency               | lot deviation  | 3.0         | -0.5           |            | 0.5  | %                  | <u>Fmax(3.0v)-Fmin(3.0v)</u><br>Fmax(3.0v) |  |  |
| Fosc            | Oscillation             | n Frequency    |             | 3.6            | 4          | 4.1  | MHz                | VDD=2.0~5.5V                               |  |  |

Ver. 1.5 2018/05/07

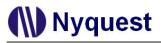

# **Chapter 2. Hardware Architecture**

# 2.1 Overview

## 2.1.1 Function Block Diagram

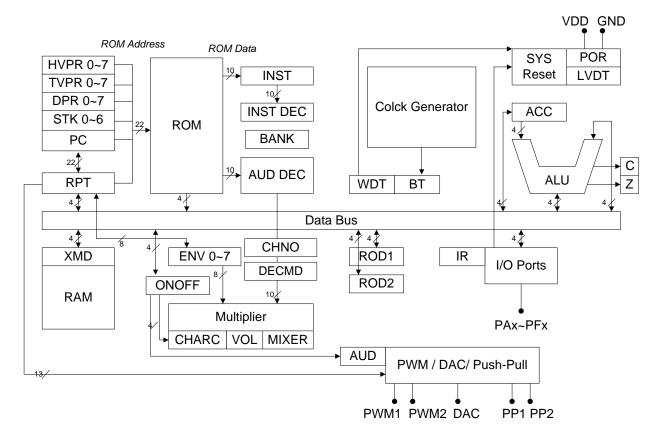

### 2.1.2 Hardware Summary Table

| Name    | Function                                   | Address      |
|---------|--------------------------------------------|--------------|
| STK0~6  | 7-level interrupt dedicated stack          |              |
| PC      | Program counter                            |              |
| HVPR0~7 | Voice Head pointer according to SFR(CHNO). |              |
| TVPR0~7 | Voice Tail pointer according to SFR(CHNO). |              |
| DPR0~7  | Data pointer                               |              |
| RPT     | Multi-function register pointer            | SFR[0x0~0x5] |
| ENV0~7  | 8-bit Envelope of SFR (CHNO)               | SFR[0x6~7]   |
| ROD1    | ROM[7:4] data access register              | SFR[0x8]     |
| ROD2    | ROM[11:8] data access register             | SFR[0x9]     |
| CHARC   | Mix Channel#, Output choice                | SFR[0xA]     |
| AUD     | Audio output Data                          | SFR[0xB]     |
| INT     | Interrupt generator                        | SFR[0xC]     |
| DECMD   | PCM / ADPCM control register               | SFR[0xD]     |
| ONOFF   | Interrupt and audio control register       | SFR[0xE]     |
| VOL     | Digital volume control register            | SFR[0xF]     |

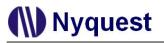

| Name                                            | Function                            | Address        |
|-------------------------------------------------|-------------------------------------|----------------|
| BANK                                            | Program Bank Register               | SFR[0x10]      |
| XMD                                             | Indexed RAM data access register    | SFR[0x11]      |
| CHNO                                            | Active channel select               | SFR[0x12]      |
| RAM                                             | 448 nibbles RAM                     |                |
| ROM                                             | Program & data ROM                  |                |
| Multiplier                                      | Hardware multiplier for MIDI        |                |
| Mixer                                           | Channels audio data mixer           |                |
| PWM / DAC / PP                                  | PWM, D/A or PP audio output         |                |
| INST                                            | Instruction register                |                |
| INST DEC                                        | Instruction decoder                 |                |
| AUD DEC                                         | AUD DEC Audio decoder               |                |
| Clock Generator Ring oscillator clock generator |                                     |                |
| WDT                                             | Watch-dog timer and reset generator |                |
| BT                                              | System base timer                   |                |
| SYS Reset                                       | System reset generator              |                |
| POR                                             | Power reset generator               |                |
| ACC                                             | 4-bit accumulator                   |                |
| ALU                                             | 4-bit arithmetic logic unit         |                |
| С                                               | Carry flag for arithmetic           |                |
| Z                                               | Zero flag for arithmetic            |                |
| IR                                              | Infrared transmit block             |                |
| I/O Ports                                       | I/O port register                   | SFR[0x14~0x1F] |

\*SFR[]: System Function Register

# 2.2 Clock Generator

The clock generator is a Ring oscillator, and users can only select the internal resistor oscillation (INT-R). The INT-R oscillator accuracy is up to  $\pm 0.5\%$ .

# 2.3 System Reset

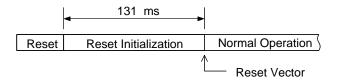

#### **Reset Initialization Procedure**

### 2.3.1 Power-On Reset (POR)

After Power-on, the power-on reset initialization will automatically be set out. After the system leaves the reset initialization procedure, it enters the normal operation and the program counter starts at the reset vector.

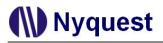

#### 2.3.2 Low Voltage Reset (LVR)

When the system enters the normal operation, the power supply voltage must be kept in an effective working voltage range. When the power supply voltage is lower than the effective working voltage range, the system can't work properly. To prevent the system crash, we have a low voltage detector in the NY7 IC. When the detector detects a harmful low voltage supply, it will cause a low voltage reset. The so-called "low voltage" point of the NY7 IC is approximate 1.9V.

#### 2.3.3 Watch-Dog Timer Reset (WDTR)

To recover from program function, the NY7 IC supports an embedded watch-dog timer reset. The WDTR function always works with the program executing. Users have clear the WDT periodically to prevent from timing up with a reset generation. Typically, the minimum time-up period of the WDT is about 28ms and users can clear WDT through instruction CWDT.

#### 2.3.4 I/O Port External Reset

The PB3/Reset (NY7A), PD3/Reset (NY7B) or PF3/Reset (NY7C) I/O pin of the NY7 can be optioned as a reset pin. A reset pin should always be pulled-high in normal operation, whether users use the built-in internal pull-high resister option or use an external pull-high resister on PCB with internal pull-high resister option disable. When the reset pin falls to the ground level, it generates an external reset.

#### **2.4 Address Pointer**

The NY7 micro-controller contains a program counter (PC), 8 data pointers, 7 interrupt dedicated stack (STK), a multi-function register pointer (RPT) and 8 head pointers (HVPR0~7) and 8 tail pointers (TVPR0~7) for channel 0~7. The length of each address pointer is 21-bit maximum, depends on the product parts. Users have to keep in mind that the initial value of all the pointers is unknown, except the PC.

#### 2.4.1 Program Counter (PC)

As a program instruction is executed, the PC will contain the address of the next program instruction to be executed. PC is 18-bit wide for NY7A/NY7B and 21-bit wide for NY7C. The PC starts from the reset vector (address 0x000400) after the system reset, and its value is increased by one every instruction cycle unless changed by an interrupt or a branch instructions which are listed in table below. The interrupt vector is at address 0x000000.

| Inst./Event | Function                          |
|-------------|-----------------------------------|
| JNC Addr    | Jump to {BANK, Addr} if Carry = 0 |
| JC Addr     | Jump to {BANK, Addr} if Carry = 1 |
| JNZ Addr    | Jump to {BANK, Addr} if Zero = 0  |
| JZ Addr     | Jump to {BANK, Addr} if Zero = 1  |

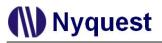

| Inst./Event | Function                                                                   |
|-------------|----------------------------------------------------------------------------|
| JB b, Addr  | Jump to {BANK, Addr} if A[b] = 1                                           |
| JMP Addr    | Jump to {BANK, Addr}.                                                      |
| CALL Addr   | Push the PC+2 to the STK and load {BANK, Addr} to PC.                      |
| RJMP        | Load RPT to PC, so users can execute a long jump.                          |
| RCALL       | Push the PC+2 to the STK and load RPT to PC.                               |
| Interrupt   | Push PC+2 to STK automatically.                                            |
| RET         | Pop STK back to PC. Return to the main program from subroutine             |
| IRET        | Pop STK back to PC. Return to the main program from the interrupt routine. |

Addr: 16-bit immediate address.

A[b] : b-th bit of Accumulator,  $0 \leq b \leq 3$ .

### 2.4.2 Stack (STK)

Seven level hardware push/pop stacks dedicated to the interrupt (CALL / RCALL) is available. When an interrupt takes apart, the system pushes the PC+2 (next instruction) to the STK automatically. STK occupy SFR from 0x8 to 0xE and STK is used from 0xE. When the program returns to the main program from subroutine / the interrupt routine by RET / IRET instruction, the system pops the STK back to the PC. Unused STK can be used as DPR. The STK max width is 18 bits for NY7A and 21 bits for NY7B/NY7C.

### 2.4.3 Multi-function Register Pointer (RPT)

As implied in the name, RPT are multi-function registers. There are at must six RPT that are RPT0, RPT1, RPT2, RPT3, RPT4 and RPT5. RPT0~RPT4 are 4-bit wide and RPT5 is 2-bit wide, i.e. RPT5[1:0]. The RPT max width are 18 bits for NY7A and 21 bits for NY7B/7C. Users have to operate RPT in coordination with instructions below.

| Inst./Event | Function                                            |
|-------------|-----------------------------------------------------|
| RJUMP       | Load RPT to PC, so users can execute a long jump.   |
| RCALL       | Push the PC+2 to the STK and load RPT to PC.        |
| PLAY        | Play RPT to HVPR, according to SFR(CHNO).           |
| LDSEC       | Load RPT to TVPR, according to SFR(CHNO).           |
| LDPR        | Load RPT to DPR/STK, according to SFR(CHNO).        |
| LDPH        | Load RPT[13:0] to PH, according to SFR(CHNO).       |
| RBVPR       | Read HVPR/TVPR to RPT, according to SFR(CHNO).      |
| RBDPR       | Read DPR/STK to RPT, according to SFR(CHNO).        |
| RBDA        | Read DAC data to RPT[12:0]                          |
| LDDA        | Load RPT[12:0] to DAC reg.                          |
| XMD         | Use RPT[7:0] as address to access indexed RAM data. |

#### 2.4.4 Head Voice Pointer (HVPR) & Tail Voice Pointer (TVPR)

Because NY7 is an 8-channel sound processor, 8 voice pointers each with 21-bit width are necessary for playing speech or MIDI of each channel. When PLAY is executed, the system loads RPT to HVPR of the channel that assigned by the CHNO register. When LDSEC is executed, the system loads RPT to TVPR of the channel that assigned by the CHNO register. When PLAYI is executed, the system loads immediately address to HVPR of the channel that assigned by the CHNO register. When PLAYI is executed, the system loads immediately address to TVPR of the channel that assigned by the CHNO register. When LDSECI is executed, the system loads immediately address to TVPR of the channel that assigned by the CHNO register. So users have to move the start address of the speech or MIDI data to RPT first. Besides, users can read HVPR/TVPR back by RBVPR instruction, because RBVPR moves HVPR/TVPR of the channel that assigned by the CHNO register to RPT. The HVPR/TVPR max width is 18 bits for NY7A and 21 bits for NY7B/NY7C.

#### 2.4.5 Data Pointer (DPR)

8 data pointers each with 21-bit width are necessary for reading ROM data of each channel. When LDPR is executed, the system loads RPT to DPR of the channel that assigned by the CHNO register. When LDPRI is executed, the system loads immediately address to DPR of the channel. The read back ROM data is placed on ROD2, ROD1, ACC. ACC is the 4 LSB of ROM data. Besides, users can read DPR back by RBDPR instruction, because RBDPR moves DPR of the channel that assigned by the CHNO register to RPT. The DPR max width is 18 bits for NY7A and 21 bits for NY7B/NY7C. Unused STK can be used as DPR.

# 2.5 Arithmetic Logic Unit (ALU)

The NY7 series provides a 4-bit arithmetic logic unit with a 4-bit accumulator to perform logic, unsigned arithmetic, data transfer and conditional branch operation. We have two status bits (carry and zero) to indicate the result of the operation. One or two operands will be the data sources of the ALU operation. The operands can be ACC, RAM, SFR register, or literal constant data.

### 2.5.1 ALU Instruction Summary

#### 2.5.1.1 Logic Instruction

| Instruction | Function                        | Flag Influenced |
|-------------|---------------------------------|-----------------|
| XORA m1     | $A \leftarrow M[m1]  \oplus  A$ | Z               |
| ANDA m1     | A ← M[m1] & A                   | Z               |
| ORA m1      | $A \leftarrow M[m1] \mid A$     | Z               |
| RRM m1      | Right Rotate M[m1] with C       | C, Z            |
| RLM m1      | Left Rotate M[m1] with C        | C, Z            |
| XORL L      | $A \leftarrow L  \oplus  A$     | Z               |
| ANDL L      | $A \leftarrow L \& A$           | Z               |

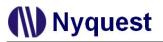

| Instruction | Function                | Flag Influenced |
|-------------|-------------------------|-----------------|
| ORL L       | $A \leftarrow L \mid A$ | Z               |
| RRC         | Right Rotate A with C   | C, Z            |
| RLC         | Left Rotate A with C    | C, Z            |
| RRA         | Right Rotate A          |                 |
| RLA         | Left Rotate A           |                 |

M[m1]: 4-bit RAM or SFR data at memory address m1,  $0x00 \le m1 \le 0xFF$ .

### 2.5.1.2 Arithmetic Instruction

| Instruction | Function                      | Flag Influenced |
|-------------|-------------------------------|-----------------|
| INCM m1     | M[m1] ← M[m1] + 1             | C, Z            |
| DECM m1     | M[m1] ← M[m1] - 1             | C, Z            |
| ADDA m1     | $\{C,A\} \gets A + M[m1] + C$ | C, Z            |
| ADDL L      | $A \leftarrow A + L + C$      | C, Z            |
| SUBA m      | $\{C,A\} = A - M - (\sim B)$  | C, Z            |
| SUBL L      | $\{C,A\} = A - L - (\sim B)$  | C, Z            |
| INCA        | A ← A + 1                     | C, Z            |
| DECA        | A ← A - 1                     | C, Z            |
| CPLA        | A ← 0 - A                     |                 |

M[m1]: 4-bit RAM or SFR data at memory address m1,  $0x00 \le m1 \le 0xFF$ .

B: 1-bit borrow flag data, shared with carry flag, B=~C.

#### 2.5.1.3 Data Transfer Instruction

| Instruction | Function                | Flag Influenced |
|-------------|-------------------------|-----------------|
| MVAM m1     | M[m1] ← A               |                 |
| MVMA m1     | $A \leftarrow M[m1]$    | Z               |
| MVRM m2, r  | M[m2] ← R[r]            |                 |
| MVMR m2, r  | $R[r] \leftarrow M[m2]$ |                 |
| MVLR L, r   | R[r] ← L                |                 |
| MVLA L      | $A \leftarrow L$        |                 |
| BCLR m2, b  | Clear M[m2][b]          |                 |
| BSET m2, b  | Set M[m2][b]            |                 |
| SETC        | C ← 1                   | С               |
| CLRC        | $C \leftarrow 0$        | С               |

M[m1]: 4-bit RAM or SFR data at memory address m1,  $0x00 \le m1 \le 0xFF$ .

M[m2]: 4-bit RAM at memory address m2,  $0x00 \le m2 \le 0x1F$ , means address  $0x20^{\circ}0x3F$ .

R[r]: 4-bit SFR data at register address r,  $0x0 \le r \le 0x7$ .

The width of the SFR address `r' of MVRM, MVMR, and MVLR command is 3-bit, and the MSB of the memory register is forced to be 0. So users can only use the three commands to handle RPT0~5 and

ENVL/ENVH. The width of the RAM or memory register address `m' of MVRM, and MVMR command is 5-bit, and the MSB 3-bit of the address is forced to be 0x1. Users can only use the two instructions (MVRM, MVMR) to handle RAM or memory register of address 0x20~0x3F, but the RAM page is still working.

#### 2.5.1.4 Conditional Branch Instruction

Nyquest 🚺

| Instruction | Function                                         | Flag Influenced |
|-------------|--------------------------------------------------|-----------------|
| JNC Addr    | Jump to {BANK, Addr} if Carry = 0                |                 |
| JC Addr     | Jump to {BANK, Addr} if Carry = 1                |                 |
| JNZ Addr    | Jump to {BANK, Addr} if Zero = 0                 |                 |
| JZ Addr     | Jump to {BANK, Addr} if Zero = 1                 |                 |
| JB b, Addr  | Jump to {BANK, Addr} if A[b] = 1                 |                 |
| SAGT L      | Skip when A > L                                  |                 |
| SALT L      | Skip when A < L                                  |                 |
| SANE L      | Skip when A != L                                 |                 |
| SBZ b       | Skip when A[b] = 0                               |                 |
| SBNZ b      | Skip when A[b] = 1                               |                 |
| SNHP        | Skip when head Play = 0, according to SFR(CHNO). |                 |
| SHP         | Skip when head Play = 1, according to SFR(CHNO). |                 |
| SNP         | Skip when Play = 0, according to SFR(CHNO).      |                 |
| SP          | Skip when Play = 1, according to SFR(CHNO).      |                 |
| SANP        | Skip when ALL 8 channels Play = 0                |                 |

A conditional branch instruction compares two operands and skips next instruction if expression is true. The skip operation is making an instruction NOP, not jump across it.

- $\oplus$  : Exclusive OR bitwise logical operation
- &: AND bitwise logical operation
- |: OR bitwise logical operation
- A: 4-bit Accumulator data
- C: 1-bit carry flag data
- Z: 1-bit zero flag data
- L: 4-bit immediately literal data
- M[m1]: 4-bit RAM or SFR data at memory address m1,  $0x00 \le m1 \le 0xFF$ .
- M[m2]: 4-bit RAM at memory address m2,  $0x00 \le m2 \le 0x1F$ , means address  $0x20^{\sim}0x3F$ .
- R[r]: 4-bit SFR data at register address r,  $0x0 \le r \le 0x7$ .
- A[b]: b-th bit of Accumulator,  $0 \leq b \leq 3$ .

#### 2.5.2 ALU Related Status Flag

| Symbol  | Flag  | Description                                              |
|---------|-------|----------------------------------------------------------|
| С       | Corru | C=1 if a carry-out occurs after an addition operation.   |
| C Carry |       | C=0 if a borrow-in occurs after a subtraction operation. |
| Z       | Zero  | Z=1 if the result of an ALU operation is zero.           |

Besides CLRC and SETC commands directly assign the value of the carry flag, C is influenced by the arithmetic result. C means carry and also means the complement of borrow. If the addition operation result is larger than 0xF, C=1, and C=0 if the result is  $\leq 15$ . If the subtraction operation smaller than 0, C=0, and C=1 if the result  $\geq 0$ .

### 2.6 Memory Organization

There are maximum 1.5M words ROM, 448 nibbles of RAM and 32 nibbles of dedicated System Function Register (SFR).

#### 2.6.1 ROM

A large program/data/voice single ROM is provided, and its structure is shown below. The reserved region contains system information and can't be utilized by users. After reset process is completed, NY7 will start program execution from address 0x400.

Because program page size is 64K words defined by 16-bit length address of ROM, allowable range of unconditional branch instructions JMP and CALL are limited by program page size. However, combining with 4-bit BANK register (address \$10 of System Function Register), the total program size is 1M words. If users want to branch to program which is located beyond current program bank, user can change the BANK register first and then execute JMP or CALL instruction.

If destination address is beyond 1M words, instructions RJMP and RCALL associated with RPT[20:0] can be used and BANK register is ignored. Instruction LDPRI can handle 20-bit length address of ROM.

| Address  | ROM                           |
|----------|-------------------------------|
| 0x000000 |                               |
| 0x00000F | Interrupt Vector              |
| 0x000010 |                               |
|          | Reserved                      |
| 0x0003FF |                               |
| 0x000400 |                               |
|          | Program & Data<br>Page 0      |
| 0x00FFFF |                               |
| 0x010000 |                               |
|          | Program & Data<br>Page 1 ~ 23 |
| 0x17FFFF |                               |

#### 2.6.2 RAM

There are two pages of RAM, each page of RAM contains 224 nibbles. It's total 448 nibbles. The page of RAM defined by instruction (PAGE0, PAGE1), and its initial is PAGE0. System Function Registers will occupy address space from 0x00 to 0x1F. Moreover, this address space of PAGE0 and PAGE1 are

mapped to the same System Function Registers. As consequence, the address space of PAGE0 and PAGE1 RAM which can be used by programmer is 0x20~0xFF.

The address space from 0x20 to 0x3F of PAGE0 and PAGE1 can be used with four special instructions MVRM, MVMR, BSET and BCLR. These instructions can access this range of memory space in single instruction cycle.

In addition to the immediate addressing mode, the indexed addressing mode is also supported. The page and address of the indexed RAM should be stored into RPT1 and RPT0 first, and users can read from or write in the XMD memory register to realize the indexed RAM access.

| Address | RAM                         |
|---------|-----------------------------|
| 0x00    | Quatern Euroption           |
|         | System Function<br>Register |
| 0x1F    |                             |
| 0x20    | 224 Nibbles<br>General SRAM |
| 0xFF    |                             |

(Page 0 & Page 1)

# 2.7 I/O Ports

There are at most 24 I/O pins, designated as PAx through PFx, and x=0~3. All the I/O pins are bi-directional. An individual and independent register bit can determine the direction of each I/O pin. These register bits are PAIO (SFR \$15), PBIO (SFR \$17), PCIO (SFR \$19), PDIO (SFR \$1B), PEIO (SFR \$1D) and PFIO (SFR \$1F).

Using as input pin of each I/O, there are 3 kinds of mask option. Users can select input with pull-high resistor, input without pull-high resistor, or input with register-controlled pull-high resistor (high-to-low wakeup only). If users want to enable/disable pull-high resistor by register during program execution, only high-to-low level change on this pin can wakeup NY7. On the other hand, if the pull-high resistor is fixed by option, either high-to-low or low-to-high level change on this pin can wakeup NY7. Users can refer *Chapter 3.6 I/O Ports Register* for details.

The pull-high resister of all the I/O pins has two kinds of option: weak and strong. The weak one is about  $1.2M\Omega@3V$  for normal application and the strong one is about  $100K\Omega@3V$  usually for key matrix function. When users decide this option, the same strength of pull-high resister will be applied to every I/O pin.

Using as output pin of each I/O, there are 3 kinds of mask option. Users can select output with normal drive current and normal sink current, normal drive current and large sink current, or normal drive current and constant sink current.

Some I/O port can also be optioned as an external reset pin or an infrared (IR) output pin. A reset pin can possess a pull-high resister or not according to the mask option, which is used to enable/disable the pull-high resistor of I/O pin.

IR carrier frequency can be determined by a 5-bit option. IR carrier polarity can be initial low or high according to data value. Moreover, the IR output can provide large sink current or not according to the mask option, which is used to determine output sink current describe above.

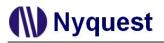

# 2.7.1 Pull-High Input Mode

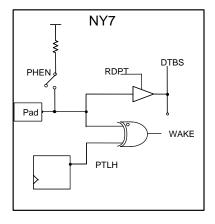

Pull-high Input Mode Configuration

Data of PA~PF, which are used as input mode, can be read in by MVMA. If the pads are not connected, a pull-high resistor will help to pull the pad toward supply voltage. All input or I/O pins can be used to wake-up the IC. In input mode, the system will be waked-up by comparing PTLH with pad voltage level. Therefore, users have to store the current pad status into PTLH before entering Halt or Slow mode. The system will be waked-up when pad voltage change is detected.

## 2.7.2 Floating Input Mode

It is similar to the pull-high input mode except the internal pull-high resistor is not connected. User should apply external pull-high resistor or pull-low resistor for high-resistance switch applications.

# 2.7.3 Output Mode

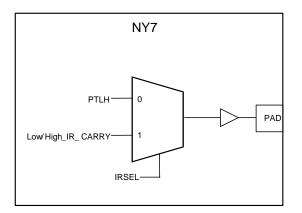

### **Output Mode Configuration**

User can select output mode to supply both normal drive current and normal/large/constant sink current by setting related mask options. But drive current of NY7 is always weaker than normal sink current, about half the scale.

# 2.7.4 I/O Pin Mask Option

Nyquest 🕪

This Section will describe the summary of available functionalities for each I/O pin. All functionalities are determined by setting of corresponding mask options.

| Category | I/O pin                      | Option                                                        | Default Value                  |
|----------|------------------------------|---------------------------------------------------------------|--------------------------------|
|          |                              | Normal I/O.                                                   | Enable                         |
|          | PAx<br>PB0 ~ PB1             | Input with pull-high, floating or register-control pull-high. | Pull-high                      |
|          |                              | Normal, large or constant sink current output.                | Normal sink                    |
|          |                              | IR carrier output or Normal I/O.                              | User Selection                 |
| NY7A     | PB2/IR                       | Input with pull-high, floating or register-control pull-high. | Pull-high                      |
| NT/A     |                              | Normal, large or constant sink current output.                | Normal sink                    |
|          |                              | Reset input or Normal I/O.                                    | User Selection                 |
|          | PB3/Reset                    | Input with pull-high, floating or register-control pull-high. | Pull-high                      |
|          |                              | Normal, large or constant sink current output.                | Normal sink                    |
|          | Ali I/O                      | Weak or strong input pull-high resistor.                      | Weak ( <mark>1.2MΩ</mark> @3V) |
|          | PAx                          | Normal I/O.                                                   | Enable                         |
|          | PBx<br>PCx                   | Input with pull-high, floating or register-control pull-high. | Pull-high                      |
|          | PD0 ~ PD1                    | Normal, large or constant sink current output.                | Normal sink                    |
|          |                              | IR carrier output or Normal I/O.                              | User Selection                 |
|          | PD2/IR                       | Input with pull-high, floating or register-control pull-high. | Pull-high                      |
| NY7B     |                              | Normal, large or constant sink current output.                | Normal sink                    |
|          | PD3/Reset                    | Reset input or Normal I/O.                                    | User Selection                 |
|          |                              | Input with pull-high, floating or register-control pull-high. | Pull-high                      |
|          |                              | Normal, large or constant sink current output.                | Normal sink                    |
|          | All I/O                      | Weak or strong input pull-high resistor.                      | Weak ( <mark>1.2MΩ</mark> @3V) |
|          | PAx, PBx                     | Normal I/O.                                                   | Enable                         |
|          | PCx, PDx<br>PEx<br>PF1 ~ PF2 | Input with pull-high, floating or register-control pull-high. | Pull-high                      |
|          |                              | Normal, large or constant sink current output.                | Normal sink                    |
|          |                              | IR carrier output or Normal I/O.                              | User Selection                 |
|          | PF2/IR                       | Input with pull-high, floating or register-control pull-high. | Pull-high                      |
| NY7C     |                              | Normal, large or constant sink current output.                | Normal sink                    |
|          |                              | Reset input or Normal I/O.                                    | User Selection                 |
|          | PF3/Reset                    | Input with pull-high, floating or register-control pull-high. | Pull-high                      |
|          |                              | Normal, large or constant sink current output.                | Normal sink                    |
|          | Ali I/O                      | Weak or strong input pull-high resistor.                      | Weak (1.2MΩ@3V)                |

# 2.8 Infrared Transmitter

The NY7 series provides an infrared transmitter block, which is used to send infrared signal. Users can use PB2, PD2 or PF2 as an IR output. Users can option to determine the IR carrier frequency and IR Low/High carrier. The IR Low/High carrier means that if users option the IR Low carrier, the IR output pin sends infrared signal when the I/O port register value is low, and vice versa.

The IR frequency is programmable by 5 bits mask option, which can make frequency of IR carrier between 31.25KHz and 58.82KHz.

| Category | Option              | Description      |
|----------|---------------------|------------------|
| IR       | IR frequency        | 31.25 ~ 58.82KHz |
|          | IR low/high carrier | Low              |
|          |                     | High             |

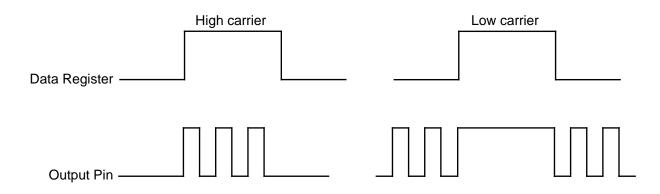

# 2.9 Interrupt Generator

There is one hardware interrupt in NY7. The interrupt event is a fixed interval, which is derived from system base timer (BT). There is a system base timer in the NY7 IC, which functions as long as the IC isn't in the halt mode. NY7 provides 4 kinds of fixed intervals from the system base timer for interrupt source: 0.064ms, 0.128ms, 0.256ms and 1.024ms. In Slow mode, there are 4 kinds of base timer interval for polling: 1.024ms, 2.048ms, 4.096ms and 16.384ms. When using interrupts, user must select interrupt source first and then turn on. However, the time interval from BT is enabled to first occurrence of interrupt may be not as accurate as specified due to NY7 characteristic.

As an interrupt occurs, NY7 stores the accumulator (ACC), carry flag (C), zero flag (Z) and RAM page (PG) automatically. PG is controlled by the command (PAGE0, PAGE1). Then NY7 move PC+2 to STK, and jump to the interrupt vector (0x000000). An interrupt routine finishes with an IRET instruction. The IC draws back ACC, C, Z and PG back, and moves STK to PC back to jump back the main program. The interrupt event of BT will be automatically cleared after entering the interrupt routine.

# Nyquest

# 2.10 Audio Synthesizer Structure

NY7 provides a built-in speech/MIDI synthesizer. The synthesizer consists of eight channels for voice or MIDI synthesis. The allowable simultaneous synthesis channel can be 2, 4, 6 and 8. The block diagram of the synthesizer unit is shown in figure below.

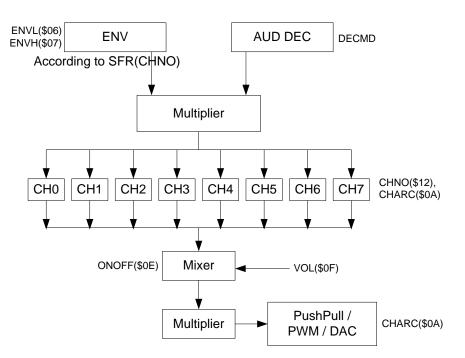

### 2.10.1 Speech Synthesis

NY7 supports 10-bit PCM and encoded 6-bit ADPCM speech data. The PCM voice has higher quality, but it occupies double ROM space than the ADPCM one. By cooperating with embedded noise filter of 128KHz over-sampling, it could decode high fidelity voice data even if you adapt ADPCM voice. It means you could store longer voice duration or provide more kinds of patch at lower sampling rate but enrich user's applications without degradation of sound quality.

# 2.10.2 MIDI Synthesis

There are three combinations to form a patch in NY7. The first way (called Head-Only) is to record a complete waveform, then play it by playing whole wave only. This is the best way to represent a high quality patch, but the price has to pay is the ROM cost. In contrast, user can extract the periodic part of a patch (called Tail-Only), then play it by playing the periodic wave repeatedly. The ROM occupied by this kind of patch is minimal, however, sound quality is sacrificed.

The compromise architecture is "Head+Tail" with envelope information, which is called ADSR. During MIDI synthesis, the Head wave is played only once and the Tail wave is always repeated to generate the synthesis output. Generally, the Head wave is used to represent the non-regular part at the beginning of a patch or to represent a whole of general voice or sound effect. The Tail wave is to

represent a periodic cycle in the regular and periodic part in a patch. The Head wave and Tail wave are usually extracted from the same waveform and Tail wave is immediately successive to Head wave. This patch synthesis method can dramatically reduce ROM size needed to store the patch data.

Besides, a hardware circuit of automatic Tone-Calibration is built-in. It can result in near-zero frequency deviation for precise generation of tone frequency.

# Note: There is a limitation about Tail waves that sample number of Tail waves must be integer multiple of 4.

#### 2.10.3 PH Value

Nyquest

User should set PH value in program to meet voice's sample rate or note's frequency. The PH value is derived by formula below:

PH for voice synthesis (in Hex) =  $\frac{SR \times 8 \times CH \times 4096}{F_{INST}} \times Factor$ 

PH for MIDI synthesis (in Hex) =  $\frac{SR \times 8 \times CH \times 4096}{F_{INST}} \times \frac{F_{NOTE}}{F_{PATCH}} \times Factor$ 

SR: sample rate of speech waveform or Head/Tail waveform. SR unit is hertz.

CH: the allowable value of CH is listed in table below.

| Active Voice Channel | CH Value                                       |
|----------------------|------------------------------------------------|
| 1                    | 2                                              |
| 2                    | 2                                              |
| 4                    | 4                                              |
| 6                    | 4 for channel 2, 3<br>8 for channel 0, 1, 4, 5 |
| 8                    | 8                                              |

| Active MIDI Channel | CH Value                                       |
|---------------------|------------------------------------------------|
| 2                   | 2                                              |
| 4                   | 4                                              |
| 6                   | 4 for channel 2, 3<br>8 for channel 0, 1, 4, 5 |
| 8                   | 8                                              |

 $F_{INST}$ : instruction cycle. It is 4,000,000 or 2,000,000 by mask option.

Factor is 1 if noise filter is disabled, and 2 if noise filter is enabled.

 $F_{NOTE}$ : frequency of the note which is being played.

 $F_{PATCH}$ : frequency of key note on which patch waveform is based.

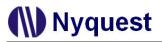

#### 2.10.4 Audio Output

Before using the audio output, user can choose one of the 13-bit Push-Pull (PP), 13-bit DAC or 12-bit PWM as the audio output for NY7. NY7A provides PWM and DAC audio output and NY7B/NY7C provide Push-Pull (PP) and DAC audio output. If user selects Push-Pull, user has to enable the Push-Pull by clearing bit 2 and 3 as zero in CHARC(\$0A) first. It provides hardware ramp-up and ramp-up time is about 100us. Moreover, there are 4 mask options to select Push-Pull gain for volume adjustment. These 4 mask options correspond to 100%, 83%, 66% or 50% of maximum analog volume output. If DAC is selected, ramp-up process has to be implemented by user's application program. If PWM is selected, there is no need of ramp-up.

Besides in NY7A, it provides a pad detecting mechanism to detect whether DAC or PWM is used. The pad detecting mechanism detects the PWM2 pad during the reset initialization period, and sets the initial value of the audio output register as PWM if the PWM2 connection is floating, or sets the initial value of the audio output register as DAC if the PWM2 connection is high. In conclusion, connect the speaker to PWM1 and PWM2 only if using PWM, otherwise connect PWM2 to VDD if using DAC. Since the mechanism sets only the initial value of AUD, don't change the value of the AUD register if the pad detecting mechanism is adopted.

| PWM2 Pad           | Audio Output Initialization |
|--------------------|-----------------------------|
| Speaker (Floating) | PWM                         |
| VDD                | DAC                         |

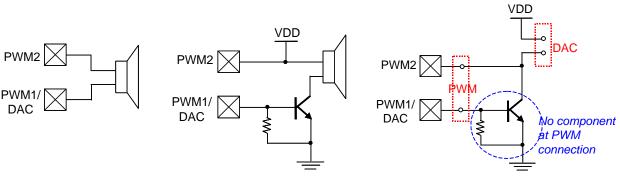

**PWM Output Connection** 

DAC Output Connection

**PWM/DAC Connection Together** 

When using the PWM output, we provide an option of normal PWM current or Ultra PWM current for different customer demand. The Ultra PWM current consumes more current but makes sound louder.

As to connection for Push-Pull output, it just needs to connect PP1 to one terminal of speaker and PP2 to another terminal of speaker.

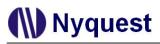

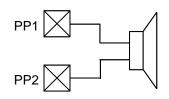

#### **Push-Pull Output Connection**

#### 2.10.5 Envelope Control

During speech synthesis or melody synthesis, there is one set of 8-bit envelope register (ENVH and ENVL), which can store the envelope information. Therefore NY7 can provide 256-level envelope control for each channel and users can use it as alternative of volume control for each channel. If user wants to have largest volume, value 0xFF is recommended.

As NY7 is a 8-channel synthesizer but there is only one set of envelope register physically, user has to write value to SFR CHNO to select a specific channel and the 256-level envelope data will be updated to this selected channel. Moreover, as NY7 micro-controller is 4-bit but envelope information is 8-bit, the envelope data of selected channel will not be updated until SFR ENVH is written. User can refer Chapter 3.8.6 for details.

#### 2.10.6 Volume Control

NY7 supports 16-step digital volume control by the VOL register. Default value of VOL register is 0x2. In order to have suitable volume, VOL=0x2 is recommended for 8-ch speech/MIDI synthesis. VOL=0x3 is recommended for 6-ch speech/MIDI synthesis. VOL=0x4 is recommended for 4-ch speech/MIDI synthesis. VOL=0x8 is recommended for 2-ch speech/MIDI synthesis. VOL=0xF is recommended for 1-ch speech synthesis.

As sampled waveform of speech or Head/Tail may not fully occupy between maximum and minimum value, user may consider using larger value as digital volume than above recommended value for VOL register in order to have satisfied loudness. Moreover, because there is a Limiter after Mixer to saturate multi-channel synthetic result, it can prevent quality degradation of synthetic result.

# **Chapter 3. System Control**

# 3.1 Introduction of System Function Register

The combination of RPT0~5 are multi-function register pointers. The ENVL/H, CHARC, AUD, CHNO, DECMD, ONOFF and VOL are audio control related registers. INT register is used to control or access the system base timer (BT) and interrupt. The BANK register is used to switch the program bank when targeting branch address is located beyond current program bank. The XMD is RAM indirect access registers. The ROD1 and ROD2 registers are used to read the ROM data. The Px and PxIO are I/O ports registers, here x could A, B, C, D, E or F. As PA, PB, PC, PD, PE and PF are bi-directional I/O ports, SFR PAIO, PBIO, PCIO, PDIO, PEIO and PFIO are used to determine the direction of each I/O pin.

| Addr | Name  | R/W   | Bit        | Data                  | Description                                 | Default  |  |
|------|-------|-------|------------|-----------------------|---------------------------------------------|----------|--|
| \$00 | RPT0  | R/W   | [3:0]      | 0/1                   | Multi-function register pointer [3:0]       | xxxx     |  |
| \$01 | RPT1  | R/W   | [3:0]      | 0/1                   | Multi-function register pointer [7:4]       | xxxx     |  |
| \$02 | RPT2  | R/W   | [3:0]      | 0/1                   | Multi-function register pointer [11:8]      | xxxx     |  |
| \$03 | RPT3  | R/W   | [3:0]      | 0/1                   | 0/1 Multi-function register pointer [15:12] |          |  |
| \$04 | RPT4  | R/W   | [3:0]      | 0/1                   | Multi-function register pointer [19:16]     | xxxx     |  |
| \$05 | RPT5  | R/W   | [0]        | 0/1                   | Multi-function register pointer [20]        | xx       |  |
| \$06 | ENVL  | R/W   | [3:0]      | 0/1                   | Envelope [3:0]                              | xxxx     |  |
| \$07 | ENVH  | R/W   | [3:0]      | 0/1                   | Envelope [7:4]                              | xxxx     |  |
| \$08 | ROD1  | R     | [3:0]      | 0/1                   | ROM Data Latch[7:4]                         | xxxx     |  |
| \$09 | ROD2  | R     | [3:0]      | 0/1                   | ROM Data Latch[11:8]                        | xxxx     |  |
|      |       |       |            | 00                    | 8 channels                                  |          |  |
|      |       |       | [1:0]      | 01                    | 6 channels                                  | 8 CH     |  |
|      |       | [1:0] | 10         | 4 channels            | - °CH                                       |          |  |
| \$0A | CHARC | R/W   |            | 11                    | 2 channels                                  |          |  |
|      |       |       |            | 0x                    | Push-Pull (PP)                              |          |  |
|      |       |       | [3:2]      | 10                    | DAC                                         | PP       |  |
|      |       |       | 11         |                       | PWM                                         |          |  |
| \$0B | AUD   | R     | [3:0]      | 0/1                   | DAC[12:9]                                   | xxxx     |  |
|      |       |       | [0]        | 0/1                   | BT = 0.064 ms                               |          |  |
|      |       | R     | [1]        | 0/1                   | BT = 0.128 ms                               |          |  |
|      |       | N     | [2]        | 0/1                   | BT = 0.256 ms                               |          |  |
| \$0C | INT   |       | [3]        | 0/1                   | BT = 1.024 ms                               |          |  |
| φUC  | 1111  |       | V [1:0] 0' | 00                    | Interrupt ~= 0.064 ms                       |          |  |
|      | 14/   | W     |            | 01                    | Interrupt ~= 0.128 ms                       | 0.064 ms |  |
|      |       |       |            | 10                    | Interrupt ~= 0.256ms                        |          |  |
|      |       |       | 11         |                       | Interrupt ~= 1.024 ms                       |          |  |
| \$0D | DECMD | R/W   | [0]        | 0/1                   | reserved                                    |          |  |
| ΦΟΟ  |       |       | 0/1        | Tail Disable / Enable | Enable                                      |          |  |

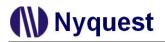

# NY7 User Manual

| Addr        | Name            | R/W | Bit       | Data                                      | Description                                   | Default       |
|-------------|-----------------|-----|-----------|-------------------------------------------|-----------------------------------------------|---------------|
|             |                 |     | [2]       | 2] 0/1 Head PCM / ADPCM                   |                                               | ADPCM         |
|             |                 |     | [3]       | 0/1                                       | Tail PCM / ADPCM                              | ADPCM         |
|             |                 |     | [0] 0/1   |                                           | Interrupt Off / On                            | Off           |
| ¢or         |                 |     | [1]       | 0/1                                       | Audio Out Off / On                            | Off           |
| \$0E        | E ONOFF R/W [2] |     | [2]       | 0/1                                       | Noise filter Off / ON @ 16 cycles per channel | OFF           |
|             |                 |     | [3]       | 0/1                                       | Audio Mixer Off / On                          | OFF           |
| \$0F        | VOL             | R/W | [3:0]     | 0/1                                       | Volume level of Mixer                         | 0010          |
| \$10        | BANK            | R/W | [3:0]     | 0/1                                       | Program Bank Register                         | 0000          |
| \$11        | XMD             | R/W | [3:0]     | 0/1                                       | Indexed SRAM data                             | хххх          |
| \$12        | CHNO            | R/W | [3:0]     | 0/1                                       | Active channel select                         | 0000          |
|             |                 | R   | [0.0]     | 0/1                                       | PAIO = 1: Read port A input pad data          | XXXX          |
| \$14        | PA              | ĸ   | [3:0]     | 0/1                                       | PAIO = 0: Read port A output register         | XXXX          |
| <b>φ</b> 14 | PA              | W   | [0.0]     | 0/1                                       | PAIO = 1: wakeup status / pull-high control   | wakeup status |
|             |                 | VV  | [3:0]     | 0/1                                       | PAIO = 0: Write to port A output register     | XXXX          |
| \$15        | PAIO            | R/W | [3:0]     | 0/1                                       | Port A direction = Output / Input             | Input         |
|             |                 | Р   | [2.0]     | 0/1                                       | PBIO = 1: Read port B input pad data          | XXXX          |
| ¢16         | סס              | R   | [3:0]     | 0/1                                       | PBIO = 0: Read port B output register         | хххх          |
| \$16        | PB              | 14/ | [0.0]     | 0/1                                       | PBIO = 1: wakeup status / pull-high control   | wakeup status |
|             |                 | W   | [3:0]     | 0/1                                       | PBIO = 0: Write to port B output register     | xxxx          |
| \$17        | PBIO            | R/W | [3:0]     | 0/1                                       | Port B direction = Output / Input Input       |               |
|             |                 | Б   | [0.0]     | 0/1                                       | PCIO = 1: Read port C input pad data          | хххх          |
| \$18        | PC              | R   | [3:0]     | 0/1                                       | PCIO = 0: Read port C output register         | хххх          |
| φιο         | FC              | W   | [0.0]     | 0/1                                       | PCIO = 1: wakeup status / pull-high control   | wakeup status |
|             |                 | vv  | [3:0]     | 0/1                                       | PCIO = 0: Write to port C output register     | хххх          |
| \$19        | PCIO            | R/W | [3:0]     | 0/1                                       | Port C direction = Output / Input             | Input         |
|             |                 | R   | [3:0] 0/1 |                                           | PDIO = 1: Read port D input pad data          | XXXX          |
| \$1A        | PD              | ĸ   | [3.0]     | 0/1                                       | PDIO = 0: Read port D output register         | хххх          |
| φIA         | FD              | W   | [2:0]     | 0/1                                       | PDIO = 1: wakeup status / pull-high control   | wakeup status |
|             |                 | vv  | [3:0]     | 0/1                                       | PDIO = 0: Write to port D output register     | XXXX          |
| \$1B        | PDIO            | R/W | [3:0]     | 0/1                                       | Port D direction = Output / Input             | Input         |
|             |                 | R   | [2:0]     | 0/1                                       | PEIO = 1: Read port E input pad data          | хххх          |
| \$1C        | DE              | n   | [3:0]     | 0/1                                       | PEIO = 0: Read port E output register         | XXXX          |
| φiC         | FE              | PE  |           | 0/1                                       | PEIO = 1: wakeup status / pull-high control   | wakeup status |
|             | W [3:0] (       |     | 0/1       | PEIO = 0: Write to port E output register | XXXX                                          |               |
| \$1D        | PEIO            | R/W | [3:0]     | 0/1                                       | Port E direction = Output / Input Input       |               |
|             |                 | D   | [2:0] 0/4 |                                           | PFIO = 1: Read port F input pad data          | XXXX          |
| \$1E        | PF              | R   | [3:0] 0/1 |                                           | PFIO = 0: Read port F output register         | хххх          |
| φι⊏         |                 | W   | W/ [2:0]  | 0/4                                       | PFIO = 1: wakeup status / pull-high control   | wakeup status |
|             |                 | vv  | [3:0]     | 0/1                                       | PFIO = 0: Write to port F output register     | хххх          |
| \$1F        | PFIO            | R/W | [3:0]     | 0/1                                       | Port F direction = Output / Input             | Input         |

# Nyquest 🕪

# 3.2 RPT

As RPT have 6 registers and memory access may need up to 21 bits, RPT[3:0] is mapped to RPT0, RPT[7:4] is mapped to RPT1, RPT[11:8] is mapped to RPT2, RPT[15:12] is mapped to RPT3, RPT[19:16] is mapped to RPT4, RPT[20] is mapped to RPT5[0] and RPT5[3:1] are not used.

The RPT of NY7A and NY7B is 18-bit long, and the NY7C's RPT is 21-bit. The redundant bits of RPT (RPT[20:18] of NY7A and NY7B) are un-writable and un-know if users read them. The RPT5 is 1-bit and its allocation is [0]. The functions of RPT are listed in the section 2.4.3.

Besides the instructions related to the LDPH only access bit [13:0] of the RPT, the LDDA and RBDA only access bit [12:0] of the RPT, and the XMD only access bit [7:0] of the RPT, others instructions require all 18 or 21 bits available at RPT registers. The RPT will be frequently accessed because of its multi-functionality, so the NY7 series provides 3 instructions to accelerate the access of RPT0~5, ENVL and ENVH. The three instructions are MVRM, MVMR and MVLR.

The RCALL instruction pushes the RPT to the PC and jump to the subroutine address. When the subroutine is finished, use RET to come back to the main program.

# 3.3 ROD

When reading data from data ROM by table read instructions, these two registers will be used to store the higher bits of the obtained ROM data. After executing the RD, RDI, RDN and RDNI instructions, bits [11:4] of the obtained 12-bit ROM data will be placed in ROD2[3:0] and ROD1[3:0] and bits [3:0] of ROM data will be placed in ACC.

# 3.4 BANK

The BANK register is used to switch the program bank when the total program size has exceeded the capacity of single program bank. This register of NY7A and NY7B is 2-bit wide and that of NY7C is 4-bit wide. Each program bank can address up to 64K words space and at most 16 banks are supported in NY7 chip. While the program execution will change to another program bank by JMP or CALL instruction, the BANK register should be set with the program bank of targeting address in advance. Therefore, combining with BANK register and 64K words program page, the total address space is 1M words. If users want to branch to program located beyond 1M words, instructions RJMP and RCALL with RPT[20:0] are used and BANK register will not be used in this case.

### 3.5 XMD

The NY7 series supports indirect-mode access of SRAM data. The RPT0 and RPT1 registers are used to set the 8-bit SRAM address within a SRAM page for indirect read/write. After setting the SRAM address, the

# Nyquest

SRAM data can be read by reading data from the XMD register and can be written by writing data to the XMD register. Users have to watch out that the NY7 series does not support using XMD to access System Function Register, so the RPT[7:0] can't be 0x0~0x1F when accessing XMD.

## 3.6 I/O Ports Register

As PA, PB, PC, PD, PE and PF are bi-directional I/O ports, SFR PAIO, PBIO, PCIO, PDIO, PEIO and PFIO are used to determine the direction of each I/O pin. Writing 1 to any bit of SFR PXIO (X=A~F), the corresponding I/O pin is configured as input pin. Writing 0 to any bit of PXIO (X=A~F), the corresponding I/O pin is configured as output pin.

For I/O pin used as input pin, reading SFR PX (X=A~F) will obtain current state on I/O pin. For I/O pin used as output pin, reading SFR PX (X=A~F) will obtain the value of output register.

For I/O pin used as input pin, there is a mask option to define whether pull-high resistor of corresponding I/O pin can be enabled or disabled during program execution. When this mask option is disabled, either high-to-low or low-to-high level change on this pin can wake up NY7 from Halt mode or Slow mode. Therefore, user has to read the I/O pin state before entering Halt mode or Slow mode and write back to SFR PX[y] (X=A~F, y=0~3). When 1 is written to SFR PX[y], high-to-low level change on this pin will wake up NY7. When 0 is written to SFR PX[y], low-to-high level change on this pin will wake up NY7. However, user can not enable or disable pull-high resistor during program execution. When this mask option is enabled, only high-to-low level change on this pin can wake up NY7 from Halt mode or Slow mode. On the other hand, the pull-high resistor can be disabled or enabled again during program execution by writing 1 or 0 to SFR PX[y]. When 1 is written to PX[y], the pull-high resistor is enabled and when 0 is written to PX[y], the pull-high resistor is disabled.

For I/O pin used as output pin, writing value to SFR PX is to write this value to output register of this I/O pin.

The register value of an output pin simply means the output data. If the pin is an IR output, it outputs the IR carrier frequency when the register is 0 and the IR low/high carrier option is low; it outputs 1 when the register is 1 and the IR low/high carrier option is low. An IR port output 0 when the register is 0 and the IR low/high carrier option is high; it outputs the IR carrier frequency when the register is 1 and the IR low/high carrier option is high; it outputs the IR carrier frequency when the register is 1 and the IR low/high carrier option is high; it outputs the IR carrier frequency when the register is 1 and the IR low/high carrier option is high. Users have to note that reading from an output port also getting the pad potential level, not the register value.

### 3.7 INT

The reading source and the writing destination of the SFR[0x0C] (INT register) are different. Reading the 4bit data of INT acquires the value of the BT counter. The NY7 series provides 4 different base timer intervals for polling: 0.064ms, 0.128ms, 0.256ms and 1.024ms. The value of time means the period, so polling and finding data toggle means half time of the interval. Writing INT[1:0] is selected interrupt source: 0.064ms, 0.128ms, 0.256ms and 1.024ms.

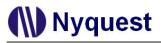

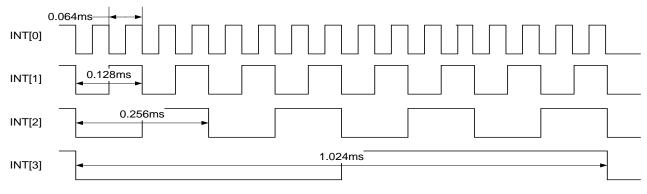

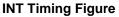

# 3.8 Audio Control Register

### 3.8.1 CHARC

The CHARC[1:0] set the active voice/MIDI channel number in NY7 voice/MIDI synthesizer as the following table:

| CHA | ARC | Total active   | Channels    |  |
|-----|-----|----------------|-------------|--|
| [1] | [0] | channel number | enabled     |  |
| 0   | 0   | 8              | channel 0~7 |  |
| 0   | 1   | 6              | channel 0~5 |  |
| 1   | 0   | 4              | channel 0~3 |  |
| 1   | 1   | 2              | channel 0~1 |  |

Thus the setting of fewer active channel numbers can achieve note synthesis of higher pitch frequency or higher octaves.

When the active channel number is set to 6, channel 6 and 7 are disabled but channel 2 and 3 will be synthesized twice in a whole sample synthesis cycle. In other words, there are 8 active channels which are channel 0,1,2,3,4,5,2,3 while CHARC[1:0] is 01b. Therefore, PH calculation for channel 0,1,4,5 should follow the rule of total 8 active channels but PH calculation for channel 2,3 should adopt the rule of total 4 active channels.

| CHA | ARC | Active    | NY7  |      |      |
|-----|-----|-----------|------|------|------|
| [3] | [2] | Output    | NY7A | NY7B | NY7C |
| 0   | Х   | Push-Pull | -    | v    | v    |
| 1   | 0   | DAC       | v    | v    | v    |
| 1   | 1   | PWM       | v    | -    | -    |

The CHARC[3:2] is used to select the Push-Pull or DAC or PWM output mode. If the Push-Pull mode is selected, all voice/MIDI channels will be mixed to Push-Pull output. Switching between Push-Pull, DAC and PWM modes during voice/MIDI playing should also be avoided.

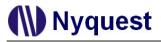

### 3.8.2 VOL

The VOL register dominates the digital volume control of Mixer. The VOL has 16 steps. 0x0 means the smallest volume (or mute) and 0xF is the loudest level. Recommended VOL value associated with total active channels are listed in the table below.

| Total active channel | Recommended<br>VOL value |
|----------------------|--------------------------|
| 8                    | 0x2                      |
| 6                    | 0x3                      |
| 4                    | 0x4                      |
| 2                    | 0x8                      |
| 1                    | 0xF                      |

#### 3.8.3 ONOFF

The ONOFF[0] bit is used to enable (=1) or disable (=0) in the Interrupt. The Interrupt setting is selected by writing INT[1:0] in SFR[0xC]. Before Interrupt is enabled, the interrupt time base must be selected first.

The ONOFF[1] bit is used to enable (=1) or disable (=0) in the Audio Output. Users have to program Audio Output setting by CHARC[1:0] in SFR[0xC] in advance.

The noise filtering of 128KHz over-sampling is enabled by setting bit[2] of ONOFF register to 1. It must be achieved before playback of voice/MIDI and this feature can not be disabled during playback. As this feature can improve sound quality a lot, it is strongly recommended to enable this feature for every application.

The ONOFF[3] bit is used to enable (=1) or disable (=0) channel Mixer.

#### 3.8.4 AUD

Reading the 4-bit data of AUD will obtain value of the 4-bit MSB (Most Significant Bit) audio data, which is constituted by 1-bit sign and 3-bit MSB of amplitude. The 4-bit MSB is represented by 2's complement number. This information helps users to get the amplitude of the playing sound. 0x0 and 0xF means the smallest and 0x7 and 0x8 means the largest level of the output audio data.

#### 3.8.5 CHNO

The CHNO register is a channel selector that specifies which voice or MIDI channel will be referred to by the subsequently channel related register control or instruction execution. Before accessing the channel related registers or executing the channel related instructions, the CHNO register should be set correctly. The channel related registers include the ENVL[3:0] in SFR[0x6], ENVH[3:0] in SFR[0x7] and the DECMD in SFR[0xD]. These registers have individual register settings for each channel. The channel

**())** Nyquest

related instructions include the PLAY, PLAYI, LDSEC, LDSECI, STOP, SNP, SP, SNHP, SHP and LDPH instructions.

The CHNO register is also used to specify the data or voice pointer register to be utilized by the LDPR, RDN, RDNI, RBDPR and RBVPR instructions. In NY7 chip, there are total 15 register locations shared by the data pointer registers and stack registers. The usage of stack registers grows from location 0xE toward location 0x8 and the usage of data pointer registers should grow in the opposite direction.

#### 3.8.6 ENVL & ENVH

These two registers are used to set the output voice envelope value (0x00 ~ 0xFF). Therefore digital volume of each channel is also controlled by 8-bit envelope. The channel to apply envelope setting is selected is by setting CHNO[3:0] in SFR[0x12]. As envelope data is 8-bit but ENVL/ENVH are both 4-bit registers, ENVL must be written first and then ENVH. Moreover ENVH must be written otherwise the 8-bit envelope data will not be updated by NY7.

#### 3.8.7 DECMD

The DECMD[1] bit is used to enable (=1) or disable (=0) the inclusion of Tail wave in the voice synthesis procedure. The general situations to disable the Tail wave contain playing pure voice, sound effect or using a whole patch wave to synthesize MIDI (Head-Only). Note that before writing the DECMD[1] bit, the referenced channel should be specified by setting CHNO[3:0] in SFR[0x12] in advance.

When "Tail-Only" mode is used in MIDI synthesis, it still takes advantage of "Head + Tail" mode. User has to enable Head waveform, which is the same as the Tail waveform.

The DECMD[3:2] are for user to turn-on (=1) or turn-off (=0) the embedded voice decoder of Head wave or/and Tail wave. When the voice decoder is turned-off, NY7 plays the ROM data as pure PCM format. PCM format occupies twice the ROM space than ADPCM mode, and yield high quality voice. This setting is also specified for each channel individually. Therefore, specifies CHNO in SFR[0x12] in advance before programming DECMD[3:2].

# 3.9 Register Without Address Mapping

This Section will describe registers with implied addressing mode. There is no address assigned to this kind of registers.

### 3.9.1 PAGE

There are 2 memory pages in NY7 series. As PAGE register is not a system register or a memory mapped register, it can only be written by the PAGE0, PAGE1 instruction and can't be read. The PAGE0 · PAGE1 instruction will write the specific page number to PG register.

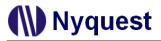

#### 3.9.2 Head Play Flag

HPF flag of a specific channel reflects the playback status of Head waveform at this specific channel, which can be Channel 0 to Channel 7. Therefore HPF flag is only associated with Head waveform. When HPF flag of a specific channel is 0, it means playback at this specific channel is completed. When HPF flag of a specific channel is 1, it means playback at this specific channel is on-going. The specific channel is determined by writing value to SFR CHNO. Users can obtain the status of HPF flag by instruction SHP or SNHP.

#### 3.9.3 Play Flag

PF flag of a specific channel reflects the playback status of Head waveform or Tail waveform at this specific channel, which can be Channel 0 to Channel 7. Therefore PF flag is associated with Head waveform and Tail waveform. As long as either Head waveform is playing or Tail waveform is playing, PF flag of this specific channel will be 1. When Head waveform is end of play and Tail waveform is end of play, PF flag of this specific channel will be 0.

User can use PF flag and HPF flag together to understand the playback status while Tail-Only mode or Head+Tail mode is used for MIDI synthesis. For example, PH=1 and HPF=0 means Head waveform is end of play and Tail waveform playback is on-going for a specific channel. The specific channel is determined by writing value to SFR CHNO. Users can obtain the status of PF flag by instruction SP, SNP or SANP.

After instruction STOP is executed, the playback of specific channel determined by content of SFR CHNO would stop immediately and PF flag will become 0.

#### 3.9.4 PH Value Setting

PH is a 14-bit value, which represents how much relative time is elapsed from last playback sample based on ratio of sample rate to system clock. Therefore, this architecture will not produce accumulated error while counting sample rate in order to synthesize each note frequency precisely. Each channel has its own PH value. User can select a specific channel by writing value to SFR CHNO and utilize instruction LDPH to write value to PH.

It is recommended to keep PH value less than 0x0FFF in order to have better synthetic sound/melody quality. While PH value is larger than 0x1000, synthetic sound/melody quality may degrade a little.

#### 3.9.5 Mixer Data

The Mixer output is temporarily stored to a 13-bit register, which is fed into Audio Output to produce audio signal.

When Mixer is on (SFR ONOFF[3]=1), user can utilize instruction RBDA to read this 13-bit register to RPT[12:0]. If user wants to write value to this register, it has to turn Mixer off in advance. Instruction LDDA can be used to write the contents of RPT[12:0] to this register.

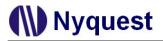

# 3.10 Audio Playback

This section will describe how to play voice and melody with example codes.

### 3.10.1 Voice Playback

#### 3.10.1.1 Flow Chart

The flow chart of voice playback is depicted as graph below.

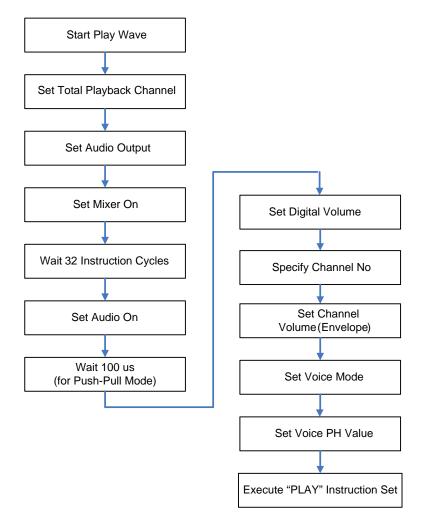

#### 3.10.1.2 Programming Procedure

1. Setup Initial Starting Address of Voice File to Be Played.

The starting address must be aligned with specific address whose last 4 bits must be all zeros.

Orgalign \$, 0x10

@ @ Voice0:

### #includata "Demo.v7x"

2. Setup Total Playback Channel and Audio Output.

# Nyquest

The total number of playback channel can be 2, 4, 6 or 8. This value will determine PH setting and volume setting accordingly. The audio output will depend on which NY7 series is used: NY7A can be PWM or DAC, and NY7B/NY7C can be DAC or Push-Pull.

3. Enable Mixer

After Mixed is enabled, user cannot execute next step until 32 instruction cycles are expired.

4. Enable Audio Output

If Push-Pull is selected, it needs to wait 100 us for ramp-up procedure, which is performed by NY7. If DAC is selected, user has to implement ramp-up procedure by his program codes. If PWM is selected, it did not need ramp-up procedure.

5. Configure Digital Volume

There are 16 kinds of digital volume could be applied, from 0x0 to 0xF.

6. Assign CHNO to Play

Select specific NY7 channel to play voice before any further configuration.

7. Configure Envelop to Change Channel Volume

By writing value to System Function Register ENVL and ENVH, there are at most 256 levels to adjust channel volume. ENVL must be written before ENVH is written. Moreover, ENVH must be written otherwise ENVL and ENVH will not be updated.

8. Setup "Head" Waveform and Voice File Format

As voice is played, only is "Head" waveform allowed. The file format of voice file could be PCM or ADPCM.

9. Determine PH value

PH value is determined according to formula  $\frac{SR \times 8 \times CH \times 4096}{F_{_{INST}}} \times Factor \cdot$ 

For example, SR=16,000 Hz, CH=2, Factor=2 (noise filter is enabled),  $F_{INST}$ =4,000,000, the PH value will be 0x20C.

10. Play Voice

Instruction PLAY or PLAYI can be used to play voice and its usage is illustrated by the following piece of codes.

.....

PLAYI @@Voice0 ;PLAY Demo Voice

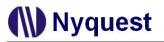

# .....

|                       | mvlr          | 0x0,rpt0 | ;PLAY Demo1 Voice |  |
|-----------------------|---------------|----------|-------------------|--|
|                       | mvlr          | 0x0,rpt1 |                   |  |
|                       | mvlr          | 0x5,rpt2 |                   |  |
|                       | mvlr          | 0x2,rpt3 |                   |  |
|                       | mvlr          | 0x1,rpt4 |                   |  |
|                       | mvlr 0x0,rpt5 |          |                   |  |
|                       | PLAY          |          |                   |  |
|                       |               |          |                   |  |
| Orgalign \$, 0x10     |               |          |                   |  |
| @ @ Voice0:           |               |          |                   |  |
| #includata "Demo.v7x" |               |          | וס.v7x"           |  |
|                       |               |          |                   |  |
|                       |               |          |                   |  |

ORG 0x12500 @@Voice1: #includata "Demo1.v7x"

### 3.10.1.3 Example Code of Voice Playback

#### @@START:

| CLEAR_SFR |             | ; Clear System Function Register        |
|-----------|-------------|-----------------------------------------|
| mvla      | 0x0         | ;Set Push-Pull, Total Output Channel =8 |
| mvam      | charc       |                                         |
| mvma      | onoff       | ;Set Mixer on                           |
| orl       | 0x8         |                                         |
| mvam      | onoff       |                                         |
| Wait_M    | ix_32Cycles | ;Wait Mixer on                          |
| mvma      | onoff       | ;Set Audio On                           |
| orl       | 0x2         |                                         |
| mvam      | onoff       |                                         |
| Wait_PI   | P_100us     | ;Wait Push-Pull Ramp up                 |
|           |             |                                         |

| mvam              | vol           |                                      |  |
|-------------------|---------------|--------------------------------------|--|
| mvla              | 0x0           | ;Set channel number=0                |  |
| mvam              | chno          |                                      |  |
| mvla              | 0x0           | ;Set Voice =PCM Mode, Full Wave Play |  |
| mvam              | decmd         |                                      |  |
| mvla              | 0xF           | ;Set Channel0 Volume=0xFF            |  |
| mvam              | envl          |                                      |  |
| mvam              | envh          |                                      |  |
|                   | 0.0           |                                      |  |
| mvlr              | 0x6,rpt0      | ;Set Voice PH (Voice S.R.=16K)       |  |
| mvlr              | 0x0,rpt1      |                                      |  |
| mvlr              | 0x1,rpt2      |                                      |  |
| mvlr              | 0x0,rpt3      |                                      |  |
| LDPH              |               | ;Load PH Value                       |  |
| PLAYI             | @@Voice0      | ;PLAY Demo Voice                     |  |
| Orgalign \$, 0x10 |               |                                      |  |
| @ @ Voice0:       |               |                                      |  |
| #i                | ncludata "Dem | 10.v7x"                              |  |

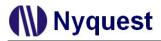

## 3.10.2 Melody Playback, Head-Only Mode

#### 3.10.2.1 Flow Chart

The flow chart of Head-Only melody playback is depicted as graph below.

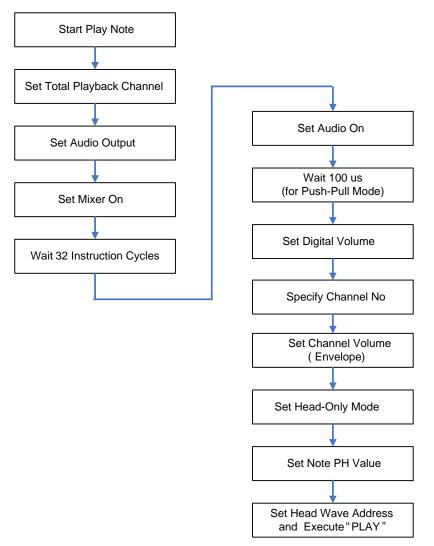

#### 3.10.2.2 Programming Procedure

1. Setup Initial Starting Address of Patch File to Be Played.

The starting address must be aligned with specific address whose last 4 bits must be all zeros.

Orgalign \$, 0x10

@@Head0:

#includata "Piano\_Head0.v7x"

2. Setup Total Playback Channel and Audio Output.

The total number of playback channel can be 2, 4, 6 or 8. This value will determine PH setting and volume setting accordingly. The audio output will depend on which NY7 series is used: NY7A can be PWM or DAC, and NY7B/NY7C can be DAC or Push-Pull.

#### 3. Enable Mixer

After Mixed is enabled, user can not execute next step until 32 instruction cycles are expired.

4. Enable Audio Output

If Push-Pull is selected, it needs to wait 100 us for ramp-up procedure, which is performed by NY7. If DAC is selected, user has to implement ramp-up procedure by his program codes. If PWM is selected, it did not need ramp-up procedure.

5. Configure Digital Volume

There are 16 kinds of digital volume could be applied, from 0 to 15.

6. Assign Channel # to Play

Select specific NY7 channel to play melody before any further configuration.

7. Configure Envelop to Change Channel Volume

By writing value to System Function Register ENVL and ENVH, there are at most 256 levels to adjust channel volume. ENVL must be written before ENVH is written. Moreover, ENVH must be written otherwise ENVL and ENVH will not be updated.

- Setup Waveform File Format
   As Head-Only mode is adopted, "Tail" waveform is disabled. The file format of patch file could be PCM or ADPCM.
- 9. Determine PH value

 $\label{eq:phi} \text{PH value is determined according to formula} \; \frac{\text{SR} \times 8 \times \text{CH} \times 4096}{\text{F}_{\text{INST}}} \times \frac{\text{F}_{\text{NOTE}}}{\text{F}_{\text{PATCH}}} \times \text{Factor} \cdot \\$ 

For example, patch SR=22,050 Hz, CH=2, Factor=2 (noise filter is enabled),  $F_{INST}$ =4,000,000,  $F_{PATCH}$  is G3 (196.0 Hz),  $F_{NOTE}$  is B3 (246.9 Hz), the PH value will be 0x38E.

10. Play Melody

Instruction PLAY or PLAYI can be used to play "Head" waveform and its usage is illustrated by the following piece of codes.

PLAYI @@Head0 ;Set Head Wave Address and PLAY

| mvlr | 0x0,rpt0 | ;Set Head | Wave Address |
|------|----------|-----------|--------------|
| mvlr | 0x0,rpt1 |           |              |
| mvlr | 0x5,rpt2 |           |              |
| mvlr | 0x2,rpt3 |           |              |
| mvlr | 0x1,rpt4 |           |              |
| mvlr | 0x0,rpt5 |           |              |
| PLAY |          | ;PLAY     |              |

# Orgalign \$, 0x10

#### @@Head0:

#includata "Piano\_Head0.v7x"

ORG 0x12500

@@Head1:

#includata "Piano\_Head1.v7x"

## 3.10.2.3 Example Code of Head-Only Melody Playback

#### @@START:

| - | CLEAR       | _SFR         | ;Clear SRF Register                     |
|---|-------------|--------------|-----------------------------------------|
|   | mvla        | 0x0          | ;Set Push-Pull, Total Output Channel =8 |
|   | mvam        | charc        |                                         |
|   | mvma<br>orl | onoff<br>0x8 | ;Set Mixer on                           |
|   | mvam        | onoff        |                                         |
|   | Wait_M      | ix_32Cycles  | ;Wait Mixer on                          |
|   | mvma        | onoff        | ;Set Audio On                           |
|   | orl         | 0x2          |                                         |
|   | mvam        | onoff        |                                         |
|   | Wait_PI     | P_100us      | ;Wait Push-Pull Ramp up                 |
|   | mvla        | 0xF          | ;Set Master Volume=0xF                  |
|   | mvam        | vol          |                                         |

# NY7 User Manual

| mvla        | 0x0      | ;Set channel number=0           |
|-------------|----------|---------------------------------|
| mvam        | chno     |                                 |
|             |          |                                 |
| mvla        | 0x0      | ;Set Voice =PCM Mode, Head Only |
| mvam        | decmd    |                                 |
|             | o =      |                                 |
| mvla        | 0xF      | ;Set Channel0 Volume=0xFF       |
| mvam        | envl     |                                 |
| mvam        | envh     |                                 |
|             |          |                                 |
| mvlr        | 0x6,rpt0 | ;Set Note PH                    |
| mvlr        | 0x0,rpt1 |                                 |
| mvlr        | 0x1,rpt2 |                                 |
| mvlr        | 0x0,rpt3 |                                 |
| LDPH        |          | ;Load Note PH Value             |
|             |          |                                 |
| PLAYI       | @@HEAD_  | WAVE ;PLAY Head Wave            |
|             |          |                                 |
| Orgalign \$ | 5, 0x10  |                                 |
| @@HEAD      | D_WAVE:  |                                 |

#includata "Piano\_Head.v7x"

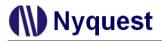

## 3.10.3 Melody Playback, Tail-Only Mode

#### 3.10.3.1 Flow Chart

The flow chart of Tail-Only melody playback is depicted as graph below.

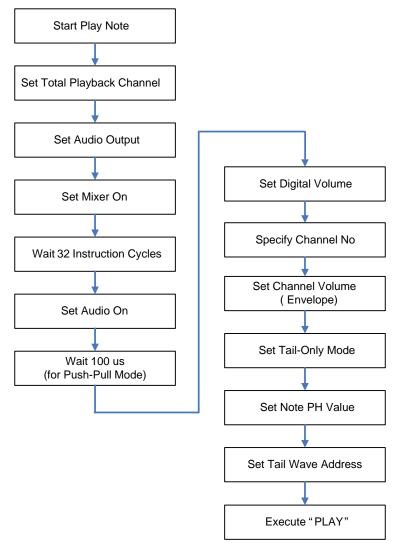

#### 3.10.3.2 Programming Procedure

1. Setup Initial Starting Address of Patch File to Be Played.

The starting address must be aligned with specific address whose last 4 bits must be all zeros.

Orgalign \$, 0x10

@@Tail0:

#includata "Piano\_Tail0.v7x"

2. Setup Total Playback Channel and Audio Output.

The total number of playback channel can be 2, 4, 6 or 8. This value will determine PH setting and volume setting accordingly. The audio output will depend on which NY7 series is used: NY7A can be PWM or DAC, and NY7B/NY7C can be DAC or Push-Pull.

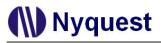

#### 3. Enable Mixer

After Mixed is enabled, user can not execute next step until 32 instruction cycles are expired.

4. Enable Audio Output

If Push-Pull is selected, it needs to wait 100 us for ramp-up procedure, which is performed by NY7. If DAC is selected, user has to implement ramp-up procedure by his program codes. If PWM is selected, it did not need ramp-up procedure.

5. Configure Digital Volume

There are 16 kinds of digital volume could be applied, from 0 to 15.

6. Assign Channel # to Play

Select specific NY7 channel to play melody before any further configuration.

7. Configure Envelop to Change Channel Volume

By writing value to System Function Register ENVL and ENVH, there are at most 256 levels to adjust channel volume. ENVL must be written before ENVH is written. Moreover, ENVH must be written otherwise ENVL and ENVH will not be updated.

8. Setup Waveform File Format

As Tail-Only mode is adopted, "Tail" waveform is enabled. The file format of patch file could be PCM or ADPCM.

9. Determine PH value

PH value is determined according to formula  $\frac{SR \times 8 \times CH \times 4096}{F_{_{INST}}} \times \frac{F_{_{NOTE}}}{F_{_{PATCH}}} \times Factor \cdot$ 

For example, patch SR=22,050 Hz, CH=2, Factor=2 (noise filter is enabled),  $F_{INST}$ =4,000,000,  $F_{PATCH}$  is G3 (196.0 Hz),  $F_{NOTE}$  is B3 (246.9 Hz), the PH value will be 0x38E.

10. Play Melody

Although Tail-Only mode is adopted, NY7 still take advantage of Head+Tail mode to synthesize melody. In other words, the same waveform will be played as Head waveform and Tail waveform. What users have to do is to assign the starting address of Tail-only waveform as that of Head-Only waveform. Therefore both waveforms point to the same address. Instruction LDSEC or LDSECI can be used to play "Tail" waveform and its usage is illustrated by the following piece of codes.

.....

|                | LDSECI        | @@Tail0        | ;Set Tail Wave Address          |
|----------------|---------------|----------------|---------------------------------|
|                | PLAYI         | @@Tail0        | ;Set Tail Wave Address and Play |
|                |               |                |                                 |
|                |               |                |                                 |
|                | mvlr          | 0x0,rpt0       | ;Set Tail Wave Address          |
|                | mvlr          | 0x0,rpt1       |                                 |
|                | mvlr          | 0x5,rpt2       |                                 |
|                | mvlr          | 0x2,rpt3       |                                 |
|                | mvlr          | 0x1,rpt4       |                                 |
|                | mvlr          | 0x0,rpt5       |                                 |
|                | LDSEC         |                |                                 |
|                |               |                |                                 |
|                | M∨lr          | 0x0,rpt0       | ;Set Tail Wave Address          |
|                | mvlr          | 0x0,rpt1       |                                 |
|                | mvlr          | 0x5,rpt2       |                                 |
|                | mvlr          | 0x2,rpt3       |                                 |
|                | mvlr          | 0x1,rpt4       |                                 |
|                | mvlr          | 0x0,rpt5       |                                 |
|                | PLAY          |                | ;PLAY                           |
|                |               |                |                                 |
| -              | align \$, 0x1 | 0              |                                 |
| @ @            | Tail0:        |                |                                 |
|                | #includata    | a "Piano_Tail0 | .v7x"                           |
| ORG            | G 0x12500     | )              |                                 |
| @@             | Tail1:        |                |                                 |
|                | #includata    | a "Piano_Tail1 | .v7x"                           |
|                |               |                |                                 |
| 3.10.3.3 Examp | ole Code o    | f Tail-Only Me | lody Playback                   |
| @@             | START:        |                |                                 |
|                | CLEAR_S       | SFR : (        | Clear System Function Register  |
|                |               | , ,            | -,                              |

| GLEAR        | _3FK         | , Clear System Function Register        |
|--------------|--------------|-----------------------------------------|
| mvla<br>mvam | 0x0<br>charc | ;Set Push-Pull, Total Output Channel =8 |
| mvma         | onoff        | ;Set Mixer on                           |
| orl          | 0x8          |                                         |
| mvam         | onoff        |                                         |

| Wait_M                       | lix_32Cycles                                 | ;Wait Mixer on                                    |
|------------------------------|----------------------------------------------|---------------------------------------------------|
| Mvma<br>orl<br>mvam          | onoff<br>0x2<br>onoff                        | ;Set Audio On                                     |
| Wait_P                       | P_100us                                      | ;Wait Push-Pull Ramp up                           |
| mvla<br>mvam                 | 0xF<br>vol                                   | ;Set Master Volume=0xF                            |
| mvla<br>mvam                 | 0x0<br>chno                                  | ;Set channel number=0                             |
| mvla<br>mvam                 | 0xE<br>decmd                                 | ;Set Head/Tail = ADPCM Mode, Set Tail Wave Enable |
| m∨la<br>m∨am<br>m∨am         | 0xF<br>envl<br>envh                          | ;Set Channel0 Volume=0xFF                         |
| mvir<br>mvir<br>mvir<br>mvir | 0x6,rpt0<br>0x0,rpt1<br>0x1,rpt2<br>0x0,rpt3 | ;Set Note PH                                      |
| LDPH                         |                                              | ;Load Note PH Value                               |
| LDSEC<br>PLAYI               | I @@TAIL_V<br>@@TAIL_V                       |                                                   |
| Orgalign \$, 0               |                                              |                                                   |
| @@TAIL_W/                    | AVE:                                         | AU                                                |

#includata "Piano\_TAIL.v7x"

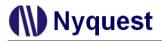

## 3.10.4 Melody Playback, Head+Tail Mode

#### 3.10.4.1 Flow Chart

The flow chart of Head+Tail melody playback is depicted as graph below.

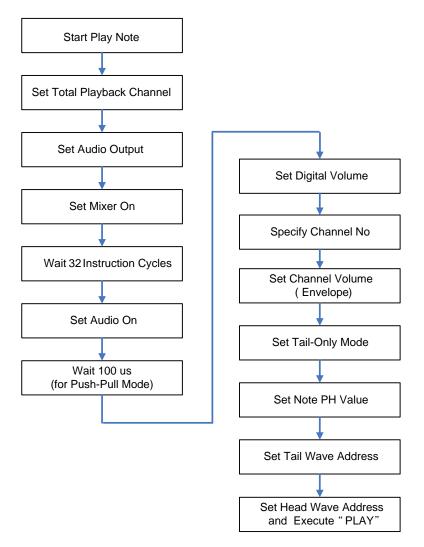

#### 3.10.4.2 Programming Procedure

1. Setup Initial Starting Address of Patch File to Be Played.

The starting address must be aligned with specific address whose last 4 bits must be all zeros.

Orgalign \$, 0x10

@@Head0:

#includata "Piano\_Head0.v7x"

2. Setup Total Playback Channel and Audio Output.

The total number of playback channel can be 2, 4, 6 or 8. This value will determine PH setting and volume setting accordingly. The audio output will depend on which NY7 series is used: NY7A can be PWM or DAC, and NY7B/NY7C can be DAC or Push-Pull.

#### 3. Enable Mixer

After Mixed is enabled, user can not execute next step until 32 instruction cycles are expired.

4. Enable Audio Output

If Push-Pull is selected, it needs to wait 100 us for ramp-up procedure, which is performed by NY7. If DAC is selected, user has to implement ramp-up procedure by his program codes. If PWM is selected, it did not need ramp-up procedure.

5. Configure Digital Volume

There are 16 kinds of digital volume could be applied, from 0 to 15.

6. Assign Channel # to Play

Select specific NY7 channel to play melody before any further configuration.

7. Configure Envelop to Change Channel Volume

By writing value to System Function Register ENVL and ENVH, there are at most 256 levels to adjust channel volume. ENVL must be written before ENVH is written. Moreover, ENVH must be written otherwise ENVL and ENVH will not be updated.

8. Setup Waveform File Format

As Head+Tail mode is adopted, "Tail" waveform is enabled too. The file format of patch file could be PCM or ADPCM.

Moreover, the file format of Head and Tail waveform must be the same. In other words, the allowable combination of file format of <Head, Tail> is <PCM, PCM> or <ADPCM, ADPCM>.

9. Determine PH value

PH value is determined according to formula  $\frac{SR \times 8 \times CH \times 4096}{F_{\text{INST}}} \times \frac{F_{\text{NOTE}}}{F_{\text{PATCH}}} \times Factor \cdot$ 

For example, patch SR=22,050 Hz, CH=2, Factor=2 (noise filter is enabled),  $F_{INST}$ =4,000,000,  $F_{PATCH}$  is G3 (196.0 Hz),  $F_{NOTE}$  is B3 (246.9 Hz), the PH value will be 0x38E.

10. Play Melody

. . . . . . . . . . . . . . .

Instruction PLAY or PLAYI can be used to play "Head" waveform. Instruction LDSEC or LDSECI can be used to play "Tail" waveform. Its usage is illustrated by the following piece of codes.

LDSECI @@Tail0 ;Set Tail Wave Address PLAYI @@Head0 ;Set Head Wave Address and Play

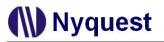

## . . . . . . . . . . . . . . . . . . . . . . . . . . . . . . . . ;Set Tail Wave Address mvlr 0x0,rpt0 mvlr 0x0,rpt1 0x5,rpt2 mvlr 0x2,rpt3 mvlr 0x1,rpt4 mvlr mvlr 0x0,rpt5 LDSEC mvlr 0x0,rpt0 ;Set Head Wave Address mvlr 0x0,rpt1 0x0,rpt2 mvlr mvlr 0x5,rpt3 mvlr 0x2,rpt4 mvlr 0x0,rpt5 PLAY ;PLAY Orgalign \$, 0x10 @@Tail0: #includata "Piano\_Tail0.v7x" ORG 0x12500 @@Tail1: #includata "Piano\_Tail1.v7x" Orgalign \$, 0x10 @@Head0: #includata "Piano\_Head0.v7x" ORG 0x25000 @@Head1: #includata "Piano\_Head1.v7x"

#### 3.10.4.3 Example Code of Head+Tail Melody Playback

| @@START:  |                                         |
|-----------|-----------------------------------------|
| CLEAR_SFR | ; Clear System Function Register        |
| mvla 0x0  | ;Set Push-Pull, Total Output Channel =8 |

| r      | mvam          | charc          |                                                |  |
|--------|---------------|----------------|------------------------------------------------|--|
| r      | mvma          | onoff          | ;Set Mixer on                                  |  |
|        | orl           | 0x8            |                                                |  |
|        | mvam          |                |                                                |  |
|        |               |                |                                                |  |
| ١      | Wait_M        | ix_32Cycles    | ;Wait Mixer on                                 |  |
| r      | mvma          | onoff          | ;Set Audio On                                  |  |
| C      | orl           | 0x2            |                                                |  |
| r      | mvam          | onoff          |                                                |  |
| ١      | Wait_PI       | P_100us        | ;Wait Push-Pull Ramp up                        |  |
| r      | mvla          | 0xF            | ;Set Master Volume=0xF                         |  |
| r      | mvam          | vol            |                                                |  |
|        |               |                |                                                |  |
| r      | mvla          | 0x0            | ;Set channel number=0                          |  |
| r      | mvam          | chno           |                                                |  |
|        |               |                |                                                |  |
| r      | mvla          | 0x2            | ;Set Head/Tail =PCM Mode, Set Tail Wave Enable |  |
| r      | mvam          | decmd          |                                                |  |
| r      | mvla          | 0xF            | ;Set Channel0 Volume=0xFF                      |  |
| r      | mvam          | envl           |                                                |  |
| r      | mvam          | envh           |                                                |  |
|        |               |                |                                                |  |
| r      | mvlr          | 0x6,rpt0       | ;Set Note PH                                   |  |
| r      | mvlr          | 0x0,rpt1       |                                                |  |
| r      | mvlr          | 0x1,rpt2       |                                                |  |
| r      | mvlr          | 0x0,rpt3       |                                                |  |
| l      | LDPH          |                | ;Load Note PH Value                            |  |
| 1      | LDSEC         | @@TAIL_        | Wave ;Load Tail Wave Address                   |  |
|        | PLAYI         |                | )_Wave ;Load Head Wave Address and Play        |  |
| г      |               | S STILAL       | - That , Evan Float Wave Auress and Flay       |  |
| Orgali | gn \$, 0›     | <b>&lt;</b> 10 |                                                |  |
| @@H    | @ @HEAD_WAVE: |                |                                                |  |
| #      | #includa      | ata "Piano_H   | EAD.v7x"                                       |  |

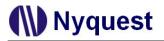

Orgalign \$, 0x10 @@TAIL\_WAVE: #includata "Piano\_TAIL.v7x"

## 3.10.5 Ramp-up/Ramp-down Procedure for DAC

### 3.10.5.1 Operating Principle

While DAC is selected as audio output, the central point of DAC output is VDD/2 but DAC output is 0V before DAC is enabled. Therefore it needs a ramp-up process to make DAC output from 0V to VDD/2 before start of playback, and vice versa, a ramp-down process is necessary to make DAC output from VDD/2 to 0V after end of playback.

When user's voice data, either Speech, Head or Tail waveform, is encoded by Voice\_Encoder and stored in NY7, users can take advantage of NY7 hardware to complete the ramp-up/ramp-down process. First of all, users have to provide one ramp-up and one ramp-down \*.wav data and encode them with command "Encode Ramp Up/Down Table" in PCM format by Voice\_Encoder and stored them in \*.V7x format. It is recommended that length of ramp-up/ramp-down \*.wav data is about 10ms and sample rate is higher than 8KHz. An example of ramp-up/ramp-down \*.wav data is illustrated in the following graphs.

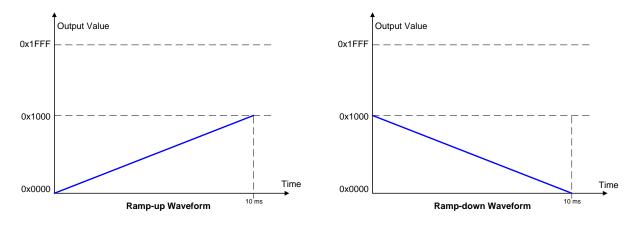

After ramp-up/ramp-down \*.V7x files are ready, users can play this ramp-up/ramp-down \*.V7x file by instruction PLAY/PLAYI as playing ordinary voice data to complete ramp-up/ramp-down process.

On the other hand, if user's voice data is stored outside NY7, for example external SPI Flash, users have to implement ramp-up/ramp-down process by firmware as following.

The steps to implement ramp-up process are described below.

- 1. Initialize RPT0~RPT3 (RPT[3:0]) by content of data buffer of DAC output with instruction RBDA.
- 2. Increase RPT[3:0] by 1 and write RPT[3:0] to data buffer of DAC output by instruction LDDA.
- 3. Repeat until RPT[3:0] is 0x1000.

The steps to implement ramp-down process are described below.

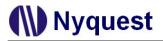

- 1. Initialize RPT0~RPT3 (RPT[3:0]) by content of data buffer of DAC output with instruction RBDA.
- 2. Decrease RPT[3:0] by 1 and write RPT[3:0] to data buffer of DAC output by instruction LDDA.
- 3. Repeat until RPT[3:0] is 0x0000.

#### 3.10.5.2 Example Code of Ramp-up/Ramp-down by Hardware

| @@START:        |                                   |  |  |
|-----------------|-----------------------------------|--|--|
| CLEAR_SF        | Clear System Function Register    |  |  |
| mvla 0x8        | ;Set DAC, Total Output Channel =8 |  |  |
| mvam cha        | rc                                |  |  |
|                 |                                   |  |  |
| mvma ono        | ff ;Set Mixer on                  |  |  |
| orl 0x8         |                                   |  |  |
| mvam ono        | ff                                |  |  |
|                 |                                   |  |  |
| Wait_Mix_32     | 2Cycles ;Wait Mixer on            |  |  |
| mvma one        | off ;Set Audio On                 |  |  |
| orl 0x2         | 2                                 |  |  |
| mvam one        | off                               |  |  |
|                 |                                   |  |  |
| @@Ramp_up:      |                                   |  |  |
| mvla 0x2        | ;Set Master Volume=0x2            |  |  |
| mvam vol        |                                   |  |  |
| Voice_Play      | @@Rampup,CH0                      |  |  |
| Voice_Play      | @@Rampup,CH1                      |  |  |
| Voice_Play      | @@Rampup,CH2                      |  |  |
| Voice_Play      | @@Rampup,CH3                      |  |  |
| Voice_Play      | @@Rampup,CH4                      |  |  |
| Voice_Play      | @@Rampup,CH5                      |  |  |
| Voice_Play      | @@Rampup,CH6                      |  |  |
| Voice_Play      | @@Rampup,CH7                      |  |  |
| @@check_rampup: |                                   |  |  |
| cwdt            |                                   |  |  |
| sanp            | ;check all 8 channels play =0     |  |  |
| jmp @@          | 2check_rampup                     |  |  |
| mvma 0xF        |                                   |  |  |
| mvam vol        |                                   |  |  |
|                 |                                   |  |  |

#### @@Ramp\_down:

- Voice\_Play @@Rampdown,CH0
- Voice\_Play @@Rampdown,CH1
- Voice\_Play @@Rampdown,CH2
- Voice\_Play @@Rampdown,CH3
- Voice\_Play @@Rampdown,CH4
- Voice\_Play @@Rampdown,CH5
- Voice\_Play @@Rampdown,CH6
- Voice\_Play @@Rampdown,CH7

### @@check\_rumpdown:

cwdt

- sanp ;check all 8 channels play =0
- jmp @@check\_rumpdown
- mvla 0x0 ;audio off
- mvamonoff
- Orgalign \$, 0x10
- @@Rampup:
  - #includata "Rampup.v7x"
- Orgalign \$, 0x10
- @@Rampdown:
  - #includata "Rampdown.v7x"

### 3.10.5.3 Example Code of Ramp-up/Ramp-down by Firmware

| @@; | @@START: |       |                                            |  |  |  |  |
|-----|----------|-------|--------------------------------------------|--|--|--|--|
|     | CLEAR    | _SFR  | ;Clear SRF Register                        |  |  |  |  |
|     | mvla     | 0x8   | ;Set DAC, and don't care channel set.      |  |  |  |  |
|     | mvam     | charc |                                            |  |  |  |  |
|     |          |       |                                            |  |  |  |  |
|     | mvma     | onoff | ;Set Audio On                              |  |  |  |  |
|     | orl      | 0x2   |                                            |  |  |  |  |
|     | mvam     | onoff |                                            |  |  |  |  |
|     |          |       |                                            |  |  |  |  |
|     | rbda     |       | ;Read DAC to RPT[12:0]                     |  |  |  |  |
| @@  | Ramp_u   | p:    |                                            |  |  |  |  |
|     | clrc     |       |                                            |  |  |  |  |
|     | incm     | rpt0  | ;Increase rpt[12:0] by 1 from 0 to 0x1000. |  |  |  |  |
|     | jnc      | \$+9  |                                            |  |  |  |  |

|            | incm                                                                                                    | rpt1                                                                                                    |
|------------|----------------------------------------------------------------------------------------------------|----------------------------------------------------------------------------------------------------|
|            | jnc                                                                                                    | \$+6                                                                                                    |
|            | incm                                                                                                    | rpt2                                                                                                    |
|            | jnc                                                                                                    | \$+3                                                                                                    |
|            | incm                                                                                                    | rpt3                                                                                                    |
|            | mvma                                                                                                    | rpt3                                                                                                    |
|            | jnz                                                                                                    | L_Rampup_End                                                                                                    |
|            | ldda                                                                                                    | ;Load RPT[12:0] to DAC reg.                                                                                                    |
|            | jmp                                                                                                    | L_WaitRampup                                                                                                    |
| L_R        | ampup_l                                                                                                    | End:                                                                                                    |
|            | mvla                                                                                                    | 0x00                                                                                                    |
|            | mvam                                                                                                    | rpt0                                                                                                    |
|            | mvam                                                                                                    | rpt1                                                                                                    |
|            | mvam                                                                                                    | rpt2                                                                                                    |
|            | mvla                                                                                                    | 0x01                                                                                                    |
|            | mvam                                                                                                    | rpt3                                                                                                    |
|            | ldda                                                                                                    |                                                                                                    |
|            |                                                                                                    |                                                                                                    |
|            | Domo d                                                                                                    |                                                                                                    |
| <u>w</u> w | Ramp_d                                                                                                    |                                                                                                    |
|            | rbda                                                                                                    | ;Read DAC to RPT[12:0]                                                                                                    |
|            | rbda<br>/aitRamp                                                                                                    | ;Read DAC to RPT[12:0]<br>DN:                                                                                                    |
|            | rbda<br>/aitRamp<br>cwdt                                                                                                    | ;Read DAC to RPT[12:0]                                                                                                    |
|            | rbda<br>/aitRamp<br>cwdt<br>setc                                                                                            | ;Read DAC to RPT[12:0]<br>DN:<br>;Decrease RPT[12:0] by 1 to 0.                                                                                                    |
|            | rbda<br>/aitRamp<br>cwdt<br>setc<br>decm                                                                                    | ;Read DAC to RPT[12:0]<br>DN:<br>;Decrease RPT[12:0] by 1 to 0.                                                                                                    |
|            | rbda<br>/aitRamp<br>cwdt<br>setc<br>decm<br>jc                                                                              | <pre>;Read DAC to RPT[12:0] DN: ;Decrease RPT[12:0] by 1 to 0. rpt0 \$+9</pre>                                                                                                    |
|            | rbda<br>/aitRamp<br>cwdt<br>setc<br>decm<br>jc<br>decm                                                                      | <pre>;Read DAC to RPT[12:0] ;Decrease RPT[12:0] by 1 to 0. rpt0 \$+9 rpt1</pre>                                                                                                    |
|            | rbda<br>/aitRamp<br>cwdt<br>setc<br>decm<br>jc<br>decm<br>jc                                                                | <ul> <li>PDN: ;Read DAC to RPT[12:0]</li> <li>;Decrease RPT[12:0] by 1 to 0.</li> <li>rpt0</li> <li>\$+9</li> <li>rpt1</li> <li>\$+6</li> </ul>                                                                                                    |
|            | rbda<br>/aitRamp<br>cwdt<br>setc<br>decm<br>jc<br>decm<br>jc<br>decm                                                        | PDN: ;Read DAC to RPT[12:0]<br>;Decrease RPT[12:0] by 1 to 0.<br>;Decrease RPT[12:0] by 1 to 0.<br>\$+9<br>rpt1<br>\$+6<br>rpt2                                                                                                    |
|            | rbda<br>aitRamp<br>cwdt<br>setc<br>decm<br>jc<br>decm<br>jc<br>decm<br>jc                                                   | <ul> <li>PDN: ;Read DAC to RPT[12:0]</li> <li>;Decrease RPT[12:0] by 1 to 0.</li> <li>rpt0</li> <li>\$+9</li> <li>rpt1</li> <li>\$+6</li> <li>rpt2</li> <li>\$+3</li> </ul>                                                                                                    |
|            | rbda<br>aitRamp<br>cwdt<br>setc<br>decm<br>jc<br>decm<br>jc<br>decm<br>jc<br>decm                                           | <ul> <li>;Read DAC to RPT[12:0]</li> <li>;Decrease RPT[12:0] by 1 to 0.</li> <li>rpt0</li> <li>\$+9</li> <li>rpt1</li> <li>\$+6</li> <li>rpt2</li> <li>\$+3</li> <li>rpt3</li> </ul>                                                                                                    |
|            | rbda<br>/aitRamp<br>cwdt<br>setc<br>decm<br>jc<br>decm<br>jc<br>decm<br>jc<br>decm<br>jc<br>decm                            | <ul> <li>PDN: ;Read DAC to RPT[12:0]</li> <li>;Decrease RPT[12:0] by 1 to 0.</li> <li>rpt0</li> <li>\$+9</li> <li>rpt1</li> <li>\$+6</li> <li>rpt2</li> <li>\$+3</li> </ul>                                                                                                    |
|            | rbda<br>aitRamp<br>cwdt<br>setc<br>decm<br>jc<br>decm<br>jc<br>decm<br>jc<br>decm<br>jc<br>decm<br>jc<br>decm               | <pre>;Read DAC to RPT[12:0] DN:     ;Decrease RPT[12:0] by 1 to 0. rpt0 \$+9 rpt1 \$+6 rpt2 \$+3 rpt3 L_RampDN_End</pre>                                                                                                    |
| L_W        | rbda<br>aitRamp<br>cwdt<br>setc<br>decm<br>jc<br>decm<br>jc<br>decm<br>jc<br>decm<br>jc<br>decm<br>jc<br>decm<br>jc<br>decm | <pre>Read DAC to RPT[12:0] pcrease RPT[12:0] by 1 to 0. pt0 \$+9 rpt1 \$+6 rpt2 \$+3 rpt3 L_RampDN_End L_WaitRampDN</pre>                                                                                                    |
| L_W        | rbda<br>aitRamp<br>cwdt<br>setc<br>decm<br>jc<br>decm<br>jc<br>decm<br>jc<br>decm<br>jc<br>decm<br>jnc<br>ldda<br>jmp       | <pre>Read DAC to RPT[12:0] percease RPT[12:0] by 1 to 0. percease RPT[12:0] by 1 to 0. percease</pre> |
| L_W        | rbda<br>/aitRamp<br>cwdt<br>setc<br>decm<br>jc<br>decm<br>jc<br>decm<br>jc<br>decm<br>jnc<br>Idda<br>jmp<br>ampDN_<br>mvla  | Read DAC to RPT[12:0]<br>;Decrease RPT[12:0] by 1 to 0.<br>rpt0<br>\$+9<br>rpt1<br>\$+6<br>rpt2<br>\$+3<br>rpt3<br>L_RampDN_End<br>L_WaitRampDN<br>End:<br>0                                                                                                    |
| L_W        | rbda<br>aitRamp<br>cwdt<br>setc<br>decm<br>jc<br>decm<br>jc<br>decm<br>jc<br>decm<br>jc<br>decm<br>jnc<br>ldda<br>jmp       | Read DAC to RPT[12:0]<br>;Decrease RPT[12:0] by 1 to 0.<br>rpt0<br>\$+9<br>rpt1<br>\$+6<br>rpt2<br>\$+3<br>rpt3<br>L_RampDN_End<br>L_WaitRampDN<br>End:<br>0                                                                                                    |

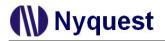

| mvam | rpt2  |            |
|------|-------|------------|
| mvam | rpt3  |            |
| ldda |       |            |
|      |       |            |
| mvla | 0     | ;audio off |
| mvam | onoff |            |

# 3.11 Power Saving Mode

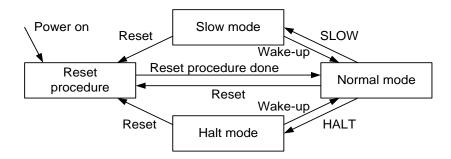

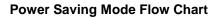

## 3.11.1 Slow Mode

The system enters the Slow mode if the SLOW command is executed. The system clock in the Slow mode is about 16 times slower than in the Normal mode. The difference between the Halt mode and the Slow mode is only the system clock. So the IC can be waked-up from the Slow mode by the interrupt in addition to the input port level change. In Slow mode, there are 4 kinds of base timer intervals for polling: 1.024ms, 2.048ms, 4.096ms and 16.384ms. The wake-up stable time from Slow mode is about 50us.

The input wake-up manner is the same as the Halt mode. So before executing the SLOW instruction, users have to keep in mind to store the current input port statuses into port registers. If NY7 is wakedup from the Slow mode by an external reset signal, it goes into the reset procedure. After IC is wakedup by the input port level change, the next instruction after the SLOW instruction will be executed immediately. On the other hands, after IC is waked-up by the interrupt of BT, its interrupt service routine will be executed immediately. Remember to turn off the audio output before entering to the slow mode.

### 3.11.2 Halt Mode

The system enters the Halt mode if the HALT command executed. The halt mode is also known as the Sleep mode. As implied by the name, the IC falls asleep and the system clock is completely turned off, so all the IC functions are halted and it minimizes the power consumption.

The only way to wake-up the system from Halt mode is an input port level change wake-up. The IC keeps monitoring the input pads during the Halt mode. If the input status of any input pad differs from the corresponding port register, the system will be waked-up. Then the next instruction after the HALT instruction will be executed after the wake-up stable time (about 50us) is expired. So before executing the HALT instruction, users have to keep in mind to store the current input port statuses into port registers.

If the IC is waked-up from the Halt mode by external reset signal, it goes into the reset procedure.

# **Chapter 4. Instruction Set**

# 4.1 Instruction Classified Table

| ltem   | Inst.        | Op1     | Op2 | Operation                    | Exec.<br>Cycle | Inst.<br>Length | Oper.<br>Flag | Flag<br>Affected |
|--------|--------------|---------|-----|------------------------------|----------------|-----------------|---------------|------------------|
| Arithn | netic Instr  | uction  | S   |                              | •              | •               |               |                  |
| 1      | ADDA         | 8m      |     | $\{C,A\} = A + M + C$ 1 1 (  |                | С               | C, Z          |                  |
| 2      | XORA         | 8m      |     | $A=A\oplusM$                 | 1              | 1               |               | Z                |
| 3      | INCM         | 8m      |     | $\{C,M\} = M + 1$            | 1              | 1               |               | C, Z             |
| 4      | DECM         | 8m      |     | $\{C,M\} = M - 1$            | 1              | 1               |               | C, Z             |
| 5      | RRM          | 8m      |     | Right Rotate M with C        | 1              | 1               | С             | C, Z             |
| 6      | RLM          | 8m      |     | Left Rotate M with C         | 1              | 1               | С             | C, Z             |
| 7      | MVAM         | 8m      |     | M = A                        | 1              | 1               |               |                  |
| 8      | MVMA         | 8m      |     | A = M                        | 1              | 1               |               | Z                |
| 9      | ANDA         | 8m      |     | A = A & M                    | 1              | 1               |               | Z                |
| 10     | ORA          | 8m      |     | $A = A \mid M$               | 1              | 1               |               | Z                |
| 11     | SUBA         | 8m      |     | $\{C,A\} = A - M - (\sim B)$ | 1              | 1               | С             | C, Z             |
| 12     | BCLR         | 5m      | 2b  | Clear M[b]                   | 1              | 1               |               |                  |
| 13     | BSET         | 5m      | 2b  | Set M[b]                     | 1              | 1               |               |                  |
| 14     | MVRM         | 5m      | 3r  | M = R                        | 1              | 1               |               |                  |
| 15     | MVMR         | 5m      | Зr  | R = M                        | 1              | 1               |               |                  |
| 16     | MVLR         | 4L      | Зr  | R = L                        | 1              | 1               |               |                  |
| 17     | MVLA         | 4L      |     | A = L                        | 1              | 1               |               |                  |
| 18     | ADDL         | 4L      |     | $\{C,A\} = L + A + C$        | 1              | 1               | С             | C, Z             |
| 19     | SUBL         | 4L      |     | $\{C,A\} = A - L - (~B)$ 1 1 |                | С               | C, Z          |                  |
| 20     | ANDL         | 4L      |     | A = A & L                    | 1              | 1               |               | Z                |
| 21     | ORL          | 4L      |     | $A = A \mid L$               | 1              | 1               |               | Z                |
| 22     | XORL         | 4L      |     | $A=A\oplusL$                 | 1              | 1               |               | Z                |
| 23     | INCA         |         |     | $\{C,A\} = A + 1$            | 1              | 1               |               | C, Z             |
| 24     | DECA         |         |     | $\{C,A\} = A - 1$            | 1              | 1               |               | C, Z             |
| 25     | RRC          |         |     | Right Rotate A with C        | 1              | 1               | С             | C, Z             |
| 26     | RLC          |         |     | Left Rotate A with C         | 1              | 1               | С             | C, Z             |
| 27     | RRA          |         |     | Right Rotate A               | 1              | 1               |               | Z                |
| 28     | RLA          |         |     | Left Rotate A                | 1              | 1               |               | Z                |
| 29     | CPLA         |         |     | A = O - A                    | 1              | 1               |               | Z                |
| 30     | SETC         |         |     | Set Carry flag               | 1              | 1               |               | С                |
| 31     | CLRC         |         |     | Clear Carry flag             | 1              | 1               |               | С                |
| Cond   | ditional Ins | structi | ons |                              |                |                 |               |                  |
| 32     | JNC          | 16a     |     | Jump when Carry = 0          | 2              | 2               | С             |                  |
| 33     | JC           | 16a     |     | Jump when Carry = 1          | 2              | 2               | С             |                  |
| 34     | JNZ          | 16a     |     | Jump when Zero = 0           | 2              | 2               | Z             |                  |
| 35     | JZ           | 16a     |     | Jump when Zero = 1           | 2              | 2               | Z             |                  |
| 36     | JB           | 16a     | 2b  | Jump Adr when A[b] = 1       | 2              | 2               |               |                  |
| 37     | SAGT         | 4L      |     | Skip when A > L              | 1-4            | 1               |               |                  |

# (W) Nyquest

# NY7 User Manual

| Item  | Inst.       | Op1  | Op2 | Operation                            | Exec.<br>Cycle | Inst.<br>Length | Oper.<br>Flag | Flag<br>Affected |
|-------|-------------|------|-----|--------------------------------------|----------------|-----------------|---------------|------------------|
| 38    | SALT        | 4L   |     | Skip when A < L                      | 1-4            | 1               |               |                  |
| 39    | SANE        | 4L   |     | Skip when A != L                     | 1-4            | 1               |               |                  |
| 40    | SBZ         | 2b   |     | Skip when A[b] = 0                   | 1-4            | 1               |               |                  |
| 41    | SBNZ        | 2b   |     | Skip when A[b] = 1                   | 1-4            | 1               |               |                  |
| Audi  | o Instructi | ions |     |                                      |                |                 |               |                  |
| 42    | PLAY        |      |     | Play RPT to HVPR of CHNO             | 3              | 1               |               |                  |
| 43    | LDSEC       |      |     | Load RPT to TVPR of CHNO             | 3              | 1               |               |                  |
| 44    | LDPH        |      |     | Load RPT[13:0] to PH of CHNO         |                | 1               |               |                  |
| 45    | RBVPR       |      |     | Read HVPR/TVPR to RPT of CHNO        | 3              | 1               |               |                  |
| 46    | SNP         |      |     | Skip when No Play of CHNO            | 1-4            | 1               |               |                  |
| 47    | SP          |      |     | Skip when Play of CHNO               | 1-4            | 1               |               |                  |
| 48    | SANP        |      |     | Skip when ALL 8 channels Play = 0    | 1-4            | 1               |               |                  |
| 49    | STOP        |      |     | Stop wave play of CHNO               |                | 1               |               |                  |
| 50    | SNHP        |      |     | Skip when head wave No Play of CHNO  | 1-4            | 1               |               |                  |
| 51    | SHP         |      |     | Skip when head wave Play of CHNO     | 1-4            | 1               |               |                  |
| 52    | PLAYI       | 22a  |     | Play Immediately Adr to HVPR of CHNO | 4              | 3               |               |                  |
| 53    | LDSECI      | 22a  |     | Load Immediately Adr to TVPR of CHNO | 4              | 3               |               |                  |
| Other | Instructio  | ns   |     |                                      |                |                 |               |                  |
| 54    | LDPR        |      |     | Load RPT to DPR/STK of CHNO          | 3              | 1               |               |                  |
| 55    | RBDPR       |      |     | Read DPR/STK to RPT of CHNO          | 3              | 1               |               |                  |
| 56    | RDN         |      |     | Data Table Read of CHNO              | 3              | 1               |               |                  |
| 57    | RDNI        |      |     | Data Table Read of CHNO              | 3              | 1               |               |                  |
| 58    | RD          | 4d   |     | ROM Data Read of DPR/STK             | 3              | 1               |               |                  |
| 59    | RDI         | 4d   |     | ROM Data Read of DPR/STK             | 3              | 1               |               |                  |
| 60    | LDPRI       | 4d   | 20a | Load Immediately Adr to DPR/STK      | 4              | 3               |               |                  |
| 61    | CALL        | 16a  |     | Call Adr                             | 2              | 2               |               |                  |
| 62    | JMP         | 16a  |     | Jump Adr                             | 2              | 2               |               |                  |
| 63    | RCALL       |      |     | Call RPT                             | 2              | 1               |               |                  |
| 64    | RJMP        |      |     | Jump RPT                             | 2              | 1               |               |                  |
| 65    | RET         |      |     | Return from subroutine(CALL)         | 2              | 2               |               |                  |
| 66    | IRET        |      |     | Return from interrupt                | 2              | 2               |               |                  |
| 67    | HALT        |      |     | Enter sleep mode                     |                | 1               |               |                  |
| 68    | SLOW        |      |     | Enter slow mode                      |                | 1               |               |                  |
| 69    | CWDT        |      |     | Clear WDT                            |                | 1               |               |                  |
| 70    | PAGE0       |      |     | SRAM Page 0                          |                | 1               |               |                  |
| 71    | PAGE1       |      |     | SRAM Page 1                          |                | 1               |               |                  |
| 72    | RBDA        |      |     | Read DAC data to RPT[12:0]           |                | 1               |               |                  |
| 73    | LDDA        |      |     | Load RPT[12:0] to DAC reg.           |                | 1               |               |                  |
| 74    | NOP         |      |     | No Operation                         |                | 1               |               |                  |
| 75    | MPG         | 1р   |     | Set SRAM Page                        | 1              | 1               |               |                  |

- A, ACC: 4-bit Accumulator data
- B: 1-bit borrow flag data, shared with carry flag, B=~C.
- C: 1-bit carry flag data
- M: 4-bit RAM or memory register data, M=[m]
- R: 4-bit memory register data
- L: 4-bit immediately literal data
- Z: 1-bit zero flag data
- RPT: Multi-function register data
- CHNO: 2-bit channel number register in SFR[0x12]
- PH: 14-bit value for MIDI synthesis of CHNO
- HVPR, TVPR : Head / Tail Voice address pointer of CHNO
- ENV: 8-bit envelope data of CHNO
- ROM: 12-bit ROM data
- ROD: ROM data access register data
- PC: Program counter address pointer
- DPR : Data address pointer
- STK : Interrupt dedicated stack address pointer
  - a: ROM address
  - b: bit address
  - d: data pointer number
  - m: RAM or memory register address
  - r: 3-bit address of System Function Register
  - p: 1-bit page pointer of RAM

## **4.2 Instruction Descriptions**

### **4.2.1 Arithmetic Instructions**

#### <u>ADDA m</u>

Function : Add (m) to ACC with Carry and the result is save back to ACC. Operation : {C, ACC}  $\leftarrow$  ACC + M + C Operand: :m: 8-bit address of register or SRAM to ADD, 0x00 to 0xFF Words :1 Cycles :1 Operative Flags: C Flags Affected: C, Z Example :ADDA m0 Before Instruction A=0x7, [m0]=0xA, C=0 After Instruction A=0x1, [m0]=0xA, C=1, Z=0

#### INCM m

Function: Add 1 to M of address m, and save the result back to M. Operation:  $M \leftarrow M + 1$ Operand: m: 8-bit address of register or SRAM to increase, 0x00 to 0xFF Words: 1 Cycles: 1 Operative Flags: None Flags Affected: C, Z Example: INCM m0 Before Instruction [m0]=0x0 After Instruction [m0]=0x1, C=0, Z=0

#### <u>XORA m</u>

Function :Exclusive OR ACC with M of address m, and the result is save back to ACC. Operation :ACC  $\leftarrow$  ACC  $\oplus$  M Operand: m: 8-bit address of register or SRAM to XOR, 0x00 to 0xFF Words :1 Cycles :1 Operative Flags: Flags Affected: Z Example : XORA m0 Before Instruction A=0x3, [m0]=0xB After Instruction A=0x8, [m0]=0xB, Z=0

### DECM m

Function: Subtract 1 from M of address m, and save the result back to M. Operation:  $M \leftarrow M - 1$ Operand: m: 8-bit address of register or SRAM to decrease, 0x00 to 0xFF Words: 1 Cycles: 1 Operative Flags: None Flags Affected: C, Z Example: DECM m0 Before Instruction [m0]=0x0 After Instruction [m0]=0xF, C=0, Z=0

# NY7 User Manual

#### <u>RRM m</u>

Function :Right rotate (m) with Carry. Operation :{ (m)[3:0], C }  $\leftarrow$  { C, (m)[3:0] } Operand: m: 8-bit address of register or SRAM to rotate, 0x00 to 0xFF Words :1 Cycles :1 Operative Flags: None Flags Affected: None Example :RRM m0 Before Instruction [m0]=0x3 and Carry=1 After Instruction [m0]=0x9 and Carry=1

### <u>MVAM</u> m

Function: Move A to M of address m. Operation:  $M \leftarrow A$ Operand: m: 8-bit address of register or SRAM to move, 0x00 to 0xFF Words: 1 Cycles: 1 Operative Flags: None Flags Affected: None Example: MVAM m0 Before Instruction A=0x8 After Instruction [m0]=0x8

#### <u>RLM m</u>

Function :Left rotate (m) with Carry, i.e. Operation :{ C, (m)[3:0] }  $\leftarrow$  { (m)[3:0], C } Operand: m: 8-bit address of register or SRAM to rotate, 0x00 to 0xFF Words :1 Cycles :1 Operative Flags: None Flags Affected: None Example :RLM m0 Before Instruction [m0]=0xE and Carry=0 After Instruction [m0]=0xC and Carry=1

### <u>MVMA m</u>

Function: Move M of address m to A. Operation:  $A \leftarrow M$ Operand: m: 8-bit address of register or SRAM to move, 0x00 to 0xFF Words: 1 Cycles: 1 Operative Flags: None Flags Affected: Z Example: MVMA m0 Before Instruction [m0]=0x8 After Instruction A=0x8

# NY7 User Manual

ANDA mFunction: AND A with M of address m, and save<br/>the result back to A.Operation:  $A \leftarrow A \& M$ Operand: m: 8-bit address of register or SRAM<br/>to AND with, 0x0 to 0xFFWords: 1Cycles: 1Operative Flags: NoneFlags Affected: ZExample: ANDM m0<br/>Before Instruction<br/>A=0x7, [m0]=0xA<br/>After Instruction<br/>A=0x2, [m0]=0xA, Z=0

#### <u>SUBA m</u>

Function : Subtract M of address m from ACC with Borrow, i.e. The (B) quantity effectively implements a borrow capability for multiprecision subtractions. Operation :  $\{C,A\} = A - m - (\sim B)$ Operand: m: 8-bit address of register or SRAM to subtract with, 0x0 to 0xFF B: 1-bit borrow flag data, shared with carry flag, B=~C. Words :1 Cycles :1 **Operative Flags: None** Flags Affected: None Example : SUBA m0 **Before Instruction** A=0xA, [m0]=0x2, C=1 After Instruction A=0x8, [m0]=0x2, Z=0, C=1

### <u>ORA m</u>

Function: OR ACC with M of address m, and the result is save back to ACC, i.e. Operation: ACC  $\leftarrow$  ACC | M Operand: m: 8-bit address of register or SRAM to OR with, 0x0 to 0xFF Words: 1 Cycles: 1 Operative Flags: None Flags Affected: None Example: ORA m0 Before Instruction A=0x3, [m0]=0xB After Instruction A=0xB, [m0]=0xB, Z=0

### BCLR m2, b

Function: Clear bit [b] of (m2) to 0 Operation:  $0 \leftarrow m2[b]$ Operand: m2: 5-bit address of SRAM to clear bit, 0x0 to 0x1F b: 2-bit bit location to clear to 0, 0x0 to 0x3 Words: 1 Cycles: 1 **Operative Flags: None** Flags Affected: None Example: BCLR m20, 0x2 **Before Instruction** [m20]=0xF After Instruction [m20]=0xB Note: The BCLR instruction can only be applied to 32 general SRAMs (0x20~0x3F) of each page.

# NY7 User Manual

#### BSET m, b

Function :Set bit [b] of (m) to 1 Operation :1  $\leftarrow$  m2[b] Operand :m2: 5-bit address of SRAM to clear bit, 0x0 to 0x1F b: 2-bit bit location to set to 1, 0x0 to 0x3 Words :1 Cycles :1 **Operative Flags: None** Flags Affected: None Example :BSET m20, 0x2 **Before Instruction** [m20]=0x0 After Instruction [m20]=0x4 Note : The BSET instruction can only be applied to 32 general SRAMs (0x20~0x3F) of each page.

#### MVRM m, r

Function : Move SFR(r) to M of address m2. Operation :M(m2)  $\leftarrow$  SFR[r] Operand :m2: 5-bit address of SRAM to set bit, 0x20 to 0x3F r: 3-bit bit address of SFR to set bit, 0x00 to 0x07 Words :1 Cycles :1 **Operative Flags: None** Flags Affected: None Example :MVRM m20, 0x2 **Before Instruction** [m20]=0x0, SFR[0x2]=0x3 After Instruction [m20]=0x3, SFR[0x2]=0x3 Note : The MVRM instruction can only be applied to 32 general SRAMs (0x20~0x3F) of each page.

#### MVMR m, r

Function : Move M of address m2 to SFR(r). Operation : SFR[r]  $\leftarrow$  M(m2) Operand : m2: 5-bit address of SRAM to set bit, 0x20 to 0x3F r: 3-bit bit address of SFR to set bit, 0x00 to 0x07 Words :1 Cycles :1 **Operative Flags: None** Flags Affected: None Example :MVMR m20, 0x2 **Before Instruction** [m20]=0x0, SFR[0x2]=0x3 After Instruction [m20]=0x0, SFR[0x2]=0x0 Note : The MVMR instruction can only be applied to 32 general SRAMs (0x20~0x3F) of each page.

#### <u>MVLR L, r</u>

Function :Move immediate constant to SFR(r)
Operation : SFR[r] ←L
Operand :L: 4-bit immediate constant value, 0x0 to
0xF
r: 3-bit bit address of SFR to set bit, 0x00 to
0x07
Words :1
Cycles :1
Operative Flags: None
Flags Affected: None
Flags Affected: None
Example :MVLR 0x7, 0x2
Before Instruction
SFR[0x2]=0x3
After Instruction
SFR[0x2]=0x7

#### <u>MVLA L</u>

Function :Move immediate constant to ACC. Operation : ACC  $\leftarrow$ L Operand :L: 4-bit immediate constant value, 0x0 to 0xF Words :1 Cycles :1 Operative Flags: None Flags Affected: None Example :MVLA 0x7 Before Instruction ACC=0x3 After Instruction ACC=0x7

### SUBL L

Function : Subtract immediate constant from ACC with Borrow, i.e. The (B) quantity effectively implements a borrow capability for multiprecision subtractions. Operation :  $\{C,A\} = A - L - (\sim B)$ Operand: L: 4-bit immediate constant value, 0x0 to 0xF B: 1-bit borrow flag data, shared with carry flag, B=~C. Words :1 Cycles :1 **Operative Flags: C** Flags Affected: C, Z Example : SUBL 0x2 **Before Instruction** A=0xA, L=0x2, C=1 After Instruction

A=0x8, Z=0, C=1

### ADDL L

Function : Add immediate constant to ACC with Carry and the result is save back to ACC. Operation : {C, ACC}  $\leftarrow$  ACC + L + C Operand: L:4-bit immediate constant value, 0x0 to 0xF Words :1 Cycles :1 Operative Flags: C Flags Affected: C, Z Example :ADDL 0xA Before Instruction A=0x7, L=0xA, C=0 After Instruction A=0x1, C=1, Z=0

### ANDL L

Function : AND ACC with immediate constant, and the result is save back to ACC, i.e. Operation :ACC  $\leftarrow$  ACC & L Operand: L: 4-bit immediate constant value, 0x0 to 0xF Words :1 Cycles :1 Operative Flags: None Flags Affected: Z Example : ANDL 0xB Before Instruction A=0x3, L=0xB After Instruction A=0x3, Z=0

# NY7 User Manual

### <u>ORL L</u>

Function : OR ACC with immediate constant, and the result is save back to ACC, i.e. Operation: ACC  $\leftarrow$  ACC | L Operand: L: 4-bit immediate constant value, 0x0 to 0xF Words :1 Cycles :1 Operative Flags: None Flags Affected: None Example : ORL 0xB Before Instruction A=0x3, L=0xB After Instruction A=0xB, L=0xB, Z=0

### <u>INCA</u>

Function: Add 1 to ACC, and save the result back to ACC. Operation: ACC  $\leftarrow$  ACC + 1 Operand: None Words: 1 Cycles: 1 Operative Flags: None Flags Affected: C, Z Example: INCA Before Instruction ACC=0x0 After Instruction ACC=0x1, C=0, Z=0

#### XORL L

Function : Exclusive OR ACC with immediate constant, and the result is save back to ACC. Operation :ACC  $\leftarrow$  ACC  $\oplus$  L Operand: L: 4-bit immediate constant value, 0x0 to 0xF Words :1 Cycles :1 Operative Flags: None Flags Affected: None Example : XORL 0xB Before Instruction A=0x3, L=0xB After Instruction A=0x8, L=0xB, Z=0

### DECA

Function: Subtract 1 from ACC, and save the result back to ACC. Operation:  $ACC \leftarrow ACC - 1$ Operand: None Words: 1 Cycles: 1 Operative Flags: None Flags Affected: C, Z Example: DECA Before Instruction ACC=0x0After Instruction ACC=0xF, C=0, Z=0

### <u>RRC</u>

Function :Left rotate ACC with Carry, i.e. Operation: { C, ACC [3:0] }  $\leftarrow$  { ACC [3:0], C } Operand: None Words :1 Cycles :1 Operative Flags: C Flags Affected: C, Z Example :RRC Before Instruction ACC =0x3,C=1 After Instruction ACC =0x9,C=1,Z=0

## <u>RRA</u>

Function :Right rotate ACC. Operation: { ACC[0], ACC [3:1] }  $\leftarrow$  { ACC [3:0]} Operand: None Words :1 Cycles :1 Operative Flags: None Flags Affected: Z Example :RRA Before Instruction ACC =0xE, Z=0 After Instruction ACC =0x7, Z=0

## <u>RLC</u>

Function :Right rotate ACC with Carry. Operation: { ACC[3:0], C }  $\leftarrow$  { C, ACC [3:0] } Operand: None Words :1 Cycles :1 Operative Flags: C Flags Affected: C, Z Example :RLC Before Instruction ACC =0xE, C=0 After Instruction ACC =0xC, C=1, Z=0

# <u>RLA</u>

Function :Left rotate ACC. Operation: { ACC[2:0], ACC[3] }  $\leftarrow$  { ACC [3:0] } Operand: None Words :1 Cycles :1 Operative Flags: None Flags Affected: Z Example :RLA Before Instruction ACC =0x3, Z=0 After Instruction ACC =0x6, Z=0

# NY7 User Manual

## <u>CPLA</u>

Function :Take complement with ACC. Operation:  $ACC \leftarrow 0 - ACC$ Operand: None Words :1 Cycles :1 Operative Flags: None Flags Affected: Z Example :CPLA Before Instruction ACC = 0xB, Z=0 After Instruction ACC = 0x5, Z=0

### <u>CLRC</u>

Function :Clear Carry bit to 0 Operation:  $C \leftarrow 0$ Operand: None Words :1 Cycles :1 Operative Flags: None Flags Affected: C Example :CLRC Before Instruction C=1After Instruction C=0

### <u>SETC</u>

Function :Set Carry bit to 1 Operation:  $C \leftarrow 1$ Operand: None Words :1 Cycles :1 Operative Flags: None Flags Affected: C Example :SETC Before Instruction C=0After Instruction C=1

| 4.2.2 Conditional Instructions                       |
|------------------------------------------------------|
| JNC a                                                |
| Function :JNC branches to the address indicated by a |
| if the carry bit is not set.                         |
| Operation : When C=0, PC $\leftarrow$ {BANK, a}      |
| Operand :a: 16-bit Address, 0x0 to 0xFFFF            |
| Words :2                                             |
| Cycles :2                                            |
| Operative Flags: None                                |
| Flags Affected: None                                 |
| Example :JNC a1                                      |
| Before Instruction                                   |
| PC=next ADR, C=0                                     |
| After Instruction                                    |
| PC={BANK, a1}                                        |
| Note: PC[21:20] will not be changed                  |
|                                                      |

## <u>JNZ a</u>

Function :JNZ branches to the address indicated by a if the Zero bit is not set. Operation : When Z=0, PC  $\leftarrow$  {BANK, a} Operand :a: 16-bit Address, 0x0 to 0xFFFF Words :2 Cycles :2 Operative Flags: None Flags Affected: None Example :JNZ a1 Before Instruction PC= next ADR, Z=0 After Instruction PC={BANK, a1}

Note: PC[21:20] will not be changed

## <u>JC a</u>

Function :JC branches to the address indicated by a if the carry bit is set. Operation : When C=1, PC  $\leftarrow$  {BANK, a} Operand : a: 16-bit Address, 0x0 to 0xFFFF Words :2 Cycles :2 Operative Flags: None Flags Affected: None Example :JC a1 Before Instruction PC= next ADR, C=1 After Instruction PC={BANK, a1} Note: PC[21:20] will not be changed

# <u>JZ a</u>

Function :JZ branches to the address indicated by a if the Zero bit is set. Operation : When Z=1, PC  $\leftarrow$  {BANK, a} Operand :a: 16-bit Address, 0x0 to 0xFFFF Words :2 Cycles :2 Operative Flags: None Flags Affected: None Example :JZ a1 Before Instruction PC= next ADR, Z=1 After Instruction PC={BANK, a1} Note: PC[21:20] will not be changed

# NY7 User Manual

#### <u>JB b, a</u>

Function : JB branches to the address indicated by a if ACC[b] is set. Operation : When ACC[b]=1, PC  $\leftarrow$  {BANK, a} Operand : a: 16-bit Address, 0x0 to 0xFFFF b: 2-bit bit location, 0x0 to 0x3 Words :2 Cycles :2 Operative Flags: None Flags Affected: None Example :JB 0x3, a1 Before Instruction ACC = 0x8, PC= next ADR After Instruction ACC = 0x8, PC={BANK, a1} Note: PC[21:20] will not be changed

#### SAGT L

Function: Skip the next instruction if ACC greater than immediate constant. Operation: Skip next if ACC > L Operand: L: 4-bit immediate constant value, 0x0 to 0xF Words: 1 Cycles: 1, (2, 3, 4) Operative Flags: None Flags Affected: None Example: SAGT 0x8 Inst1 Inst2 After Instruction If ACC = (or <) 0x8, `Inst1' is executed. If ACC > 0x8, `Inst1' is discarded, and `Inst2' is executed.

#### <u>SALT L</u>

Function: Skip the next instruction if ACC less than immediate constant. Operation: Skip next if ACC < L Operand: L: 4-bit immediate constant value, 0x0 to 0xF Words: 1 Cycles: 1, (2, 3, 4) Operative Flags: None Flags Affected: None Example: SALT 0x8 Inst1 Inst2 After Instruction If ACC = (or >) 0x8, `Inst1' is executed. If ACC < 0x8, `Inst1' is discarded, and `Inst2' is executed.

### SANE L

Function: Skip the next instruction if ACC not equal immediate constant. Operation: Skip next if ACC  $\neq$  L Operand: L: 4-bit immediate constant value, 0x0 to 0xF Words: 1 Cycles: 1, (2, 3, 4) Operative Flags: None Flags Affected: None Example: SANE 0x8 Inst1 Inst2 After Instruction If ACC = 0x8, `Inst1' is executed. If ACC < (or >) 0x8, `Inst1' is discarded, and `Inst2' is executed.

# NY7 User Manual

### <u>SBZ b</u>

Function :Skip the next instruction if ACC[b] is not set. Operation : Skip next if ACC[b]=0. Operand :b: 2-bit bit location, 0x0 to 0x3 Words :2 Cycles :2 Example :SBZ 0x3 Inst1 Inst2 After Instruction If ACC[3] = 1, `Inst1' is executed. If ACC[3] = 0, `Inst1' is discarded, and `Inst2' is executed.

## <u>SBNZ b</u>

Function :Skip the next instruction if ACC[b] is set. Operation : Skip next if ACC[b]=1. Operand :b: 2-bit bit location, 0x0 to 0x3 Words :2 Cycles :2 Example :SBNZ 0x3 Inst1 Inst2 After Instruction If ACC[3] = 0, `Inst1' is executed. If ACC[3] = 1, `Inst1' is discarded, and `Inst2' is executed.

| 4.2.3 Audio Instructions                         |                                                   |  |  |  |
|--------------------------------------------------|---------------------------------------------------|--|--|--|
| PLAY                                             | LDSEC                                             |  |  |  |
| Function : Play voice (Head wave) on the channel | Function : Load Tail wave address for the channel |  |  |  |
| indexed by the CHNO(\$12) register. The          | indexed by the CHNO(\$12) register. The           |  |  |  |
| voice (Head wave) address should be              | Tail wave address should be loaded in             |  |  |  |
| loaded in RPT firstly.                           | TREG[19:0] firstly.                               |  |  |  |
| Operation : HVPR[CHNO] ← RPT                     | Operation : TVPR[CHNO] ← RPT                      |  |  |  |
| Operand :None                                    | Operand :None                                     |  |  |  |
| Words :1                                         | Words :1                                          |  |  |  |
| Cycles :3                                        | Cycles :3                                         |  |  |  |
| Operative Flags: None                            | Operative Flags: None                             |  |  |  |
| Flags Affected: None                             | Flags Affected: None                              |  |  |  |
| Example : MVLA 0x1                               | Example : MVLA 0x4                                |  |  |  |
| MVAM CHNO                                        | MVAM CHNO                                         |  |  |  |
| MVLR 0x4, RPT0                                   | MVLR 0x4, RPT0                                    |  |  |  |
| MVLR 0x3, RPT1                                   | MVLR 0x3, RPT1                                    |  |  |  |
| MVLR 0x2, RPT2                                   | MVLR 0x2, RPT2                                    |  |  |  |
| MVLR 0x0, RPT3                                   | MVLR 0x0, RPT3                                    |  |  |  |
| MVLR 0x1, RPT4                                   | MVLR 0x1, RPT4                                    |  |  |  |
| MVLR 0x0, RPT5                                   | MVLR 0x0, RPT5                                    |  |  |  |
| PLAY                                             | LDSEC                                             |  |  |  |
| Before Instruction                               | Before Instruction                                |  |  |  |
| HVPR[0x1]= 0xXXXXX                               | TVPR[0x1]= 0xXXXXX                                |  |  |  |
| After Instruction                                | After Instruction                                 |  |  |  |
| HVPR[0x1]= 0x010234, PFLG[0x1]=1                 | TVPR[0x1]= 0x010234                               |  |  |  |
|                                                  | Note : The LDSEC/LDSECI instruction will stop     |  |  |  |
|                                                  | playing current voice first. Therefore, please    |  |  |  |
|                                                  | always put the LDSCE/LDSECI instruction           |  |  |  |
|                                                  | before the PLAY/PLAYI instruction while           |  |  |  |
|                                                  | intending to start a new voice playing. Don't use |  |  |  |

LDSEC/LDSECI in ramp-up/ ramp-down.

| <u>LDPR</u>     |           |            |     |       |          |         |
|-----------------|-----------|------------|-----|-------|----------|---------|
| Function : Loa  | d ROM     | address    | to  | the   | DPR      | (data   |
| poin            | ter) inde | xed by the | C⊢  | INO(S | \$12) re | gister. |
| The             | ROM ac    | ldress sho | uld | be lo | aded i   | n RPT   |
| first           | у.        |            |     |       |          |         |
| Operation : DPI | R [CHNC   | )] ← RPT   |     |       |          |         |
| Operand :None   |           |            |     |       |          |         |
| Words :1        |           |            |     |       |          |         |
| Cycles :3       |           |            |     |       |          |         |
| Operative Flags | : None    |            |     |       |          |         |
| Flags Affected: | None      |            |     |       |          |         |
| Example : MV    | LA 0x2    |            |     |       |          |         |
| M۱              | AM CHN    | NO         |     |       |          |         |
| M۷              | ′LR 0x0,  | RPT0       |     |       |          |         |
| M۷              | ′LR 0x9,  | RPT1       |     |       |          |         |
| M∿              | LR 0x3,   | RPT2       |     |       |          |         |
| M∿              | LR 0xD,   | RPT3       |     |       |          |         |
| M∨              | LR 0x1,   | RPT4       |     |       |          |         |
| M∿              | LR 0x0,   | RPT5       |     |       |          |         |
| LD              | PR        |            |     |       |          |         |
| Before Instru   | uction    |            |     |       |          |         |
| DP              | R [0x2]=  | 0xXXXXX    |     |       |          |         |
| After Instruc   | tion      |            |     |       |          |         |
| DP              | R [0x2]=  | 0x01D390   | )   |       |          |         |
|                 |           |            |     |       |          |         |

### <u>LDPH</u>

Function : Load PH value to the channel indexed by the CHNO(\$12) register. The PH value should be loaded in RPT[13:0] firstly. Operation :  $PH[CHNO] \leftarrow RPT[13:0]$ Operand :None Words :1 Cycles :3 **Operative Flags: None** Flags Affected: None Example : MVLA 0x4 **MVAM CHNO** MVLR 0x4, RPT0 MVLR 0x3, RPT1 MVLR 0x2, RPT2 MVLR 0x0, RPT3 LDPH **Before Instruction** PH [0x4]= 0xXXXX After Instruction PH[0x4]= 0x0234

# NY7 User Manual

| <u>RBVPR</u>       |                                         |  |  |  |  |
|--------------------|-----------------------------------------|--|--|--|--|
| Function: R        | Read HVPR/TVPR (voice pointer) content. |  |  |  |  |
| т                  | The HVPR/TVPR to read is indexed by the |  |  |  |  |
| C                  | CHNO(\$12) register and the obtained    |  |  |  |  |
| с                  | content is put in RPT.                  |  |  |  |  |
| Operation : F      | $RPT \leftarrow HVPR/TVPR[CHNO]$        |  |  |  |  |
| Operand :No        | one                                     |  |  |  |  |
| Words :1           |                                         |  |  |  |  |
| Cycles :3          |                                         |  |  |  |  |
| Operative FI       | ags: None                               |  |  |  |  |
| Flags Affecte      | ed: None                                |  |  |  |  |
| Example :          | MVLA 0x4                                |  |  |  |  |
|                    | MVAM CHNO                               |  |  |  |  |
|                    | RBVPR                                   |  |  |  |  |
| Before Instruction |                                         |  |  |  |  |
|                    | HVPR[0x4]= 0x010234                     |  |  |  |  |
| After Inst         | ruction                                 |  |  |  |  |
|                    | RPT = 0x010234                          |  |  |  |  |

# <u>RBDPR</u>

| Function: Read DPR (data pointer) content. The DPR |
|----------------------------------------------------|
| to read is indexed by the CHNO(\$12)               |
| register and the obtained content is put in        |
| RPT.                                               |
| Operation : RPT ← DPR[CHNO]                        |
| Operand :None                                      |
| Words :1                                           |
| Cycles :3                                          |
| Operative Flags: None                              |
| Flags Affected: None                               |
| Example : MVLA 0x5                                 |
| MVAM CHNO                                          |
| RBDPR                                              |
| Before Instruction                                 |
| DPR[0x5]= 0x010234                                 |
| After Instruction                                  |
| RPT = 0x010234                                     |

# NY7 User Manual

| <u>RDN</u>  |                                                 |
|-------------|-------------------------------------------------|
| Function :  | Read ROM data using the DPR (data               |
|             | pointer) indexed by the CHNO(\$12)              |
|             | register.                                       |
| Operation   | : ACC $\leftarrow$ bit [3:0] of read data       |
|             | $ROD1($08) \leftarrow bit [7:4] of read data$   |
|             | ROD2( $(09) \leftarrow bit [11:8]$ of read data |
| Operand :   | None                                            |
| Words :1    |                                                 |
| Cycles :3   |                                                 |
| Operative   | Flags: None                                     |
| Flags Affeo | cted: None                                      |
| Example :   | MVLA 0x1                                        |
|             | MVAM CHNO                                       |
|             | MVLR (LOW0 data0),RPT0                          |
|             | MVLR (LOW1 data0),RPT1                          |
|             | MVLR (MID0 data0),RPT2                          |
|             | MVLR (MID1 data0),RPT3                          |
|             | MVLR (HIGH0 data0),RPT4                         |
|             | MVLR (HIGH1 data0),RPT5                         |
|             | LDPR                                            |
|             | RDN                                             |
| Before      | Instruction                                     |
|             | data0 is 0x135                                  |
| After In    | struction                                       |
|             | ACC=0x5, ROD1=0x3, ROD2=0x1, and                |
|             | DPR[0x1]= data0                                 |
|             |                                                 |

### <u>RDNI</u>

Function: Read ROM data using the DPR (data pointer) indexed by the CHNO(\$12) register, and increase the DPR after data reading. Operation : ACC ← bit [3:0] of read data  $ROD1($08) \leftarrow bit [7:4] of read data$  $ROD2(\$09) \leftarrow bit [11:8] of read data$ **Operand** :None Words :1 Cycles :3 **Operative Flags: None** Flags Affected: None Example : MVLA 0x3 MVAM CHNO MVLR (LOW0 data0),RPT0 MVLR (LOW1 data0),RPT1 MVLR (MID0 data0),RPT2 MVLR (MID1 data0),RPT3 MVLR (HIGH0 data0),RPT4 MVLR (HIGH1 data0), RPT5 LDPR RDNI **Before Instruction** data0 is 0x82B After Instruction ACC=0xB, ROD1=0x2, ROD2=0x8, and DPR[0x3]= data0+1

# NY7 User Manual

#### <u>SNP</u>

Function: Skip the next instruction if the channel (Head or Tail ) indexed by the CHNO(\$12) did not play. Operation: Skip next if not play. **Operand: None** Words: 1 Cycles: 1, (2, 3, 4) **Operative Flags: None** Flags Affected: None Example: MVLA 0x1 **MVAM CHNO** SNP Inst1 Inst2 After Instruction If CH1 play, `Inst1' is executed. If CH1 not play, `Inst1' is discarded, and `Inst2' is executed.

### <u>SP</u>

Function: Skip the next instruction if the channel (Head or Tail ) indexed by the CHNO(\$12) register play. Operation: Skip next if play. **Operand: None** Words: 1 Cycles: 1, (2, 3, 4) **Operative Flags: None** Flags Affected: None Example: MVLA 0x1 MVAM CHNO SP Inst1 Inst2 After Instruction If channel 1 not play, `Inst1' is executed. If channel 1 play, `Inst1' is discarded, and `Inst2' is executed.

### <u>SANP</u>

Function: Skip the next instruction if no channel isn't playing. Operation: Skip next if All channel not play. Operand: None Words: 1 Cycles: 1, (2, 3, 4) Operative Flags: None Flags Affected: None Example: SANP Inst1 Inst2 After Instruction If all channel play, `Inst1' is executed. If all channel not play, `Inst1' is discarded, and `Inst2' is executed.

## <u>STOP</u>

Function : Stop voice (Head wave or Tail wave) playing on the channel indexed by the CHNO(\$12) register. Operation : None Operand :None Words :1 Cycles :1 Operative Flags: None Flags Affected: None Example :MVLA 0x4 MVAM CHNO STOP After Instruction Voice playing on channel 4 will be stopped, the channel data back to the middle.

# NY7 User Manual

| <u>SNHP</u>                                              |
|----------------------------------------------------------|
| Function: Skip the next instruction if the channel (Head |
| vice) indexed by the CHNO(\$12) register                 |
| did not play.                                            |
| Operation: Skip next if Head waveform is not played.     |
| Operand: None                                            |
| Words: 1                                                 |
| Cycles: 1, (2, 3, 4)                                     |
| Operative Flags: None                                    |
| Flags Affected: None                                     |
| Example: MVLA 0x1                                        |
| MVAM CHNO                                                |
| SNHP                                                     |
| Inst1                                                    |
| Inst2                                                    |
| After Instruction                                        |
| If channel 1 (Head vice) play, `Inst1' is                |
| executed.                                                |
| If channel 1 (Head vice) not play, `Inst1' is            |
| discarded, and `Inst2' is executed.                      |

### <u>SHP</u>

Function: Skip the next instruction if the channel (Head vice) indexed by the CHNO(\$12) register is playing. Operation: Skip next if Head waveform is playing. Operand: None Words: 1 Cycles: 1, (2, 3, 4) **Operative Flags: None** Flags Affected: None Example: MVLA 0x1 MVAM CHNO SHP Inst1 Inst2 After Instruction If channel 1 (Head vice)not play, `Inst1' is executed. If channel 1 (Head vice)play, `Inst1' is discarded, and `Inst2' is executed.

# NY7 User Manual

| <u>PLAYI a</u>        |                                             |  |
|-----------------------|---------------------------------------------|--|
| Function : P          | Play voice (Head wave) on the channel       |  |
| ir                    | ndexed by the CHNO(\$12) register. The      |  |
| V                     | oice (Head wave) address is specified by a. |  |
| Operation: H          | IVPR[CHNO] ← a                              |  |
| Operand : a           | a: 22-bit HVPR address to load for playing, |  |
| 0                     | 0x000000 to 0x3FFFFF                        |  |
| Words :3              |                                             |  |
| Cycles :4             |                                             |  |
| Operative Flags: None |                                             |  |
| Flags Affected: None  |                                             |  |
| Example :             | MVLA 0x2                                    |  |
|                       | MVAM CHNO                                   |  |
|                       | PLAYI 0x010234                              |  |
| Before Instruction    |                                             |  |
|                       | HVPR[0x2]= 0xXXXXX                          |  |
| After Instruction     |                                             |  |
|                       | HVPR[0x2]= 0x010234, PFLG[0x1]=1            |  |

### LDSECI a

```
Function : Load immediate Tail wave address for the
          channel indexed by the CHNO($12)
          register. The voice (Tail wave) address is
          specified by a.
Operation: TVPR[CHNO] ← a
Operand : a: 22-bit Tail wave address to load,
         0x000000 to 0x3FFFFF
Words :3
Cycles :4
Operative Flags: None
Flags Affected: None
Example : MVLA 0x6
           MVAM CHNO
           LDSECI 0x010C34
   Before Instruction
           TVPR[0x6]= 0xXXXXX
   After Instruction
          TVPR[0x6]= 0x10C34
Note : The LDSEC/LDSECI instruction will stop
```

playing current voice first. Therefore, please always put the LDSCE/LDSECI instruction before the PLAY/PLAYI instruction while intending to start a new voice playing. Don't use LDSEC/LDSECI in ramp-up/ ramp-down.

| 4.2.4 Other Instructions                            |                                                    |  |  |
|-----------------------------------------------------|----------------------------------------------------|--|--|
| RD d                                                | RDI d                                              |  |  |
| Function : Read ROM data using the selected DPR     | Function: Read ROM data using the selected DPR     |  |  |
| (data pointer)                                      | (data pointer), and increase the DPR after         |  |  |
| Operand : ACC $\leftarrow$ bit [3:0] of read data   | data reading.                                      |  |  |
| $ROD1(\$08) \leftarrow bit [7:4] of read data$      | Operand :ACC $\leftarrow$ bit [3:0] of read data   |  |  |
| $ROD2(\$09) \leftarrow bit [11:8] of read data$     | ROD1 (\$08) $\leftarrow$ bit [7:4] of read data    |  |  |
| Operand : d: 4-bit DPR number to select the DPR for | ROD2 (\$09) $\leftarrow$ bit [11:8] of read data   |  |  |
| data reading, 0x0 to 0xF                            | Operand: d: 4-bit DPR number to select the DPR for |  |  |
| Words :1                                            | data reading, 0x0 to 0xF                           |  |  |
| Cycles :3                                           | Words :1                                           |  |  |
| Operative Flags: None                               | Cycles :3                                          |  |  |
| Flags Affected: None                                | Operative Flags: None                              |  |  |
| Example : LDPRI 0x1, TBLADR                         | Flags Affected: None                               |  |  |
| RD 0x1                                              | Example : LDPRI 0x3, TBLADR                        |  |  |
| Before Instruction                                  | RDI 0x3                                            |  |  |
| TBLADR is 0x135                                     | Before Instruction                                 |  |  |
| After Instruction                                   | TBLADR is 0x135                                    |  |  |
| ACC=0x5, ROD1=0x3, ROD2=0x1, and                    | After Instruction                                  |  |  |
| DPR[0x1]= TBLADR                                    | ACC=0x5, ROD1=0x3, ROD2=0x1, and                   |  |  |
|                                                     | DPR[0x3]= TBLADR+1                                 |  |  |

# NY7 User Manual

| LDPRI d, a                                    |  |  |
|-----------------------------------------------|--|--|
| Function: Load immediate ROM address to the   |  |  |
| selected DPR (data pointer).                  |  |  |
| Operation: DPR[d] ← a                         |  |  |
| Operand : d: 4-bit DPR number to load the ROM |  |  |
| address, 0x0 to 0xF                           |  |  |
| a: 20-bit ROM address to load into the        |  |  |
| selected DPR, 0x00000 to 0xFFFFF              |  |  |
| Words :3                                      |  |  |
| Cycles :4                                     |  |  |
| Operative Flags: None                         |  |  |
| Flags Affected: None                          |  |  |
| Example : LDPRI 0x7, 0x20D39                  |  |  |
| After executing the LDPRI instruction:        |  |  |
| DPR7=0x20D39                                  |  |  |
|                                               |  |  |

### <u>JMP a</u>

Function :Unconditional jump by direct address Operation:  $PC \leftarrow \{BANK, a\}$ Operand : a: 16-bit program address to jump, 0x0000 to 0xFFFF Words :2 Cycles :2 Operative Flags: None Flags Affected: None Example :JMP a1 Before Instruction PC=a0 After Instruction PC={BANK, a1}

Note: PC[21:20] will not be changed.

## <u>CALL a</u>

Function :Call subroutine by direct address Operation: STK  $\leftarrow$  PC+2 PC  $\leftarrow$  {BANK, a} Operand : a: 16-bit program address to call, 0x0000 to 0xFFFF Words :2 Cycles :2 Operative Flags: None Flags Affected: None Example :CALL a1 Before Instruction PC=a0 After Instruction PC={BANK, a1}, STK =a0+2 Note: PC[21:20] will not be changed.

# NY7 User Manual

RCALL Function : Call subroutine by indirect address. The call address should be loaded in RPT firstly. Operation: STK  $\leftarrow$  PC+2  $PC \leftarrow RPT$ **Operand** :None Words :1 Cycles :2 **Operative Flags: None** Flags Affected: None Example : MVLR(LOW0 data0),RPT0 MVLR(LOW1 data0),RPT1 MVLR(MID0 data0),RPT2 MVLR(MID1 data0),RPT3 MVLR(HIGH0 data0),RPT4 MVLR(HIGH1 data0),RPT5 RCALL **Before Instruction** PC=a0, RPT= ADR[data0] After Instruction PC=RPT, STK =a0+2

### <u>RJMP</u>

Function :Unconditional jump by indirect address. The jump address should be loaded in RPT firstly. Operation: PC ← RPT **Operand** :None Words :1 Cycles :2 **Operative Flags: None** Flags Affected: None Example : MVLR(LOW0 data0),RPT0 MVLR(LOW1 data0),RPT1 MVLR(MID0 data0),RPT2 MVLR(MID1 data0),RPT3 MVLR(HIGH0 data0),RPT4 MVLR(HIGH1 data0),RPT5 RJMP **Before Instruction** PC=a0, RPT= ADR[data0] After Instruction PC=RPT

# NY7 User Manual

## <u>RET</u>

Function :Return from subroutine Operation:  $PC \leftarrow STK$ Operand: None Words: 2 Cycles: 2 Example: RET After Instruction  $PC) \leftarrow STK$ 

## <u>HALT</u>

Function: Enter the halt (sleep) mode. Operation: Stop system clock Operand: None Words: 1 Cycles: 1 Operative Flags: None Flags Affected: None Example: HALT After Instruction The system enters the halt mode and the system clock is halted.

## <u>IRET</u>

Function :Return from interrupt routine Operation:  $PC \leftarrow STK$ Operand :None Words :2 Cycles :2 Operative Flags: None Flags Affected: None Example :IRET After Instruction  $PC \leftarrow STK$ , and ACC, SRAM Page, Zero and Carry bit will be restored to those values backup at the moment when entering the interrupt routine

## <u>SLOW</u>

Function: Enter the slow mode. Operation: Slow down the system clock Operand: None Words: 1 Cycles: 1 Operative Flags: None Flags Affected: None Example: SLOW After Instruction The system enters the slow mode and the

system clock slows down, about 16 times.

# NY7 User Manual

### <u>CWDT</u>

Function: Clear Watch Dog Timer. Operation: Watch dog counter ← 0x0 Operand: None Words: 1 Cycles: 1 Operative Flags: None Flags Affected: None Example: CWDT Before Instruction WDT counter = ??? After Instruction WDT counter = 0x0

## PAGE1

Function: Set SRAM page to 1 Operation: Operand: None Words: 1 Cycles: 1 Operative Flags: None Flags Affected: None Example: PAGE1 Before Instruction PAGE = 0x0 After Instruction PAGE = 0x1

### PAGE0

Function :Set SRAM page to 0 Operation: Operand :None Words :1 Cycles :1 Operative Flags: None Flags Affected: None Example :PAGE0 Before Instruction PAGE = 0x1 After Instruction PAGE = 0x0

## <u>RBDA</u>

Function: Read Mixer data to RPT. Operation: RPT[12:0] ← Mixer data Operand: Mixer data : 13-bit Words: 1 Cycles: 1 Operative Flags: None Flags Affected: None Example:RBDA Before Instruction Mixer data =0x01234 After Instruction RPT=0x01234

# NY7 User Manual

## <u>LDDA</u>

Function: Load RPT to Mixer data. Operation: Mixer data ← RPT Operand: Mixer data: 13-bit Words: 1 Cycles: 1 Operative Flags: None Flags Affected: None Example: LDDA Before Instruction RPT[12:0]=0x321 After Instruction Mixer data =0x321

### <u>NOP</u>

Function: No operation. Operation: None Operand: None Words: 1 Cycles: 1 Operative Flags: None Flags Affected: None Example: NOP After Instruction No operation for 1 cycle.

## <u>MPG</u>

Function: Set 1-bit value to SRAM page. Operation: Operand: None Words: 1 Cycles: 1 Operative Flags: None Flags Affected: None Example: MPG 0x1 Before Instruction PAGE = 0x0 After Instruction PAGE = 0x1